# VYSOKÉ UČENÍ TECHNICKÉ V BRNĚ

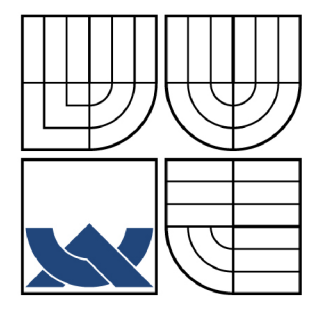

BRNO UNIVERSITY OF TECHNOLOGY

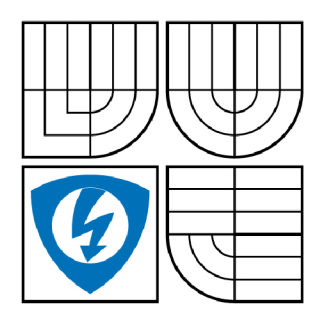

FAKULTA ELEKTROTECHNIKY A KOMUNIKAČNÍCH **TECHNOLOGIÍ** ÚSTAV TELEKOMUNIKACÍ

FACULTY OF ELECTRICAL ENGINEERING AND COMMUNICATION DEPARTMENT OF TELECOMMUNICATIONS

# POROVNANÍ ANALÝZY ŘEČOVÉHO SIGNÁLU V ZÁVISLOSTI NA VĚKU A POHLAVÍ MLUVČÍHO

COMPARISON OF ANALYSIS OF SPEECH IN DEPENDENCE ON AGE AND GENDER

BAKALÁŘSKÁ PRÁCE BACHELOR'S THESIS

AUTOR PRACE **AUTHOR** 

JOSEF BÁŇA

VEDOUCÍ PRÁCE **SUPERVISOR** 

Ing. HICHAM ATASSI

BRNO 2008

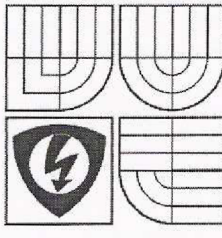

**TECHNICKÉ V BRNĚ Fakulta elektrotechniky a komunikačníc h technologi í Ústav telekomunikac í** 

**VYSOKÉ UČENI** 

# Bakalářská práce

bakalářský studijní obor **Teleinformatika** 

*Student:* Bána Josef *Ročník:* 3

*ID:* 83877 *Akademický rok:* 2007/08

**NÁZEV TÉMATU :** 

#### **Porovnán í analýz y řečovéh o signál u v závislost i na věk u a pohlav í mluvčíh o**

#### **POKYNY PRO VYPRACOVÁNÍ :**

Prostudujte základní vlastnosti řečového signálu. Zaměřte se na vybrané příznaky, například základní tón, formanty, tempo řeči atd. Vytvořte vhodnou databázi řečových nahrávek od mluvčích různého pohlaví a různého věku. Analýzu řečových nahrávek je možné provést pomocí volně dostupných řečových analyzátorů. Dále navrhněte algoritmus, který je schopen automaticky nebo poloautomaticky odhadnout věk a pohlaví mluvčího.

#### **DOPORUČENÁ LITERATURA:**

[1] Psutka J.. Komunikace s počítačem mluvenou řečí. Academia, Praha 1995. [2] Psutka J., Müller L., Matoušek J., Radová V.. Mluvíme s počítačem česky. Academia, Praha 2006. [3] Sigmund M.. Analýza řečových signálů. Skripta, VUT, Brno 2000.

*Termín zadání:* 11.2.2008 *Termín odevzdání:* 4.6.2008

*Vedoucí projektu:* Ing. Hicham Atassi

prof. Ing. Kamil Vrba, CSc. *předseda oborové rady* 

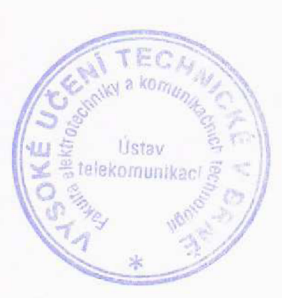

#### **UPOZORNĚNÍ:**

Autor bakalářské práce nesmí při vytváření bakalářské práce porušit autorská práva třetích osob, zejména nesmí zasahovat nedovoleným způsobem do cizích autorských práv osobnostních a musí si být plně vědom následků porušení ustanovení § 11 a následujících autorského zákona č. 121/2000 Sb., včetně možných trestněprávních důsledků vyplývajících z ustanovení § 152 trestního zákona č. 140/1961 Sb.

#### **LICENČNÍ SMLOUVA**

#### **POSKYTOVANÁ K VÝKONU PRÁVA UŽÍT ŠKOLNÍ DÍLO**

uzavřená mezi smluvními stranami:

#### **1. Pan/paní**

Jméno a příjmení: Josef Báňa Bytem: Masarykova 21, 69172, Klobouky u Brna Narozen/a (datum a místo): 25.10.1984, Hustopeče

(dále jen "autor")

a

#### **2. Vysok é učen í technick é v Brn ě**

Fakulta elektrotechniky a komunikačních technologií se sídlem Údolní 244/53, 60200 Brno 2 jejímž jménem jedná na základě písemného pověření děkanem fakulty: prof. Ing. Kamil Vrba, CSc.

(dále jen "nabyvatel")

#### **Článe k 1 Specifikac e školníh o díla**

1. Předmětem této smlouvy je vysokoškolská kvalifikační práce (VŠKP):

- disertační práce
- diplomová práce
- a bakalářská práce

jiná práce, jejíž druh je specifikován jako

(dále jen VŠKP nebo dílo)

Název VŠKP: Porovnání analýzy řečového signálu v závislosti na věku a pohlaví mluvčího Vedoucí/školitel VŠKP: Ing. Hicham Atassi Ústav: Ústav telekomunikací Datum obhajoby VŠKP:

VŠKP odevzdal autor nabyvateli v:

- $\boxdot$  tištěné formě počet exemplářů 1
- a elektronické formě počet exemplářů 1
- 2. Autor prohlašuje, že vytvořil samostatnou vlastní tvůrčí činností dílo shora popsané a specifikované. Autor dále prohlašuje, že při zpracovávání díla se sám nedostal do rozporu s autorským zákonem a předpisy souvisejícími a že je dílo dílem původním.
- 3. Dílo je chráněno jako dílo dle autorského zákona v platném znění.

4. Autor potvrzuje, že listinná a elektronická verze díla je identická.

#### **Článe k 2 Udělení licenčníh o oprávněn í**

- 1. Autor touto smlouvou poskytuje nabyvateli oprávnění (licenci) k výkonu práva uvedené dílo nevýdělečně užít, archivovat a zpřístupnit ke studijním, výukovým a výzkumným účelům včetně pořizovaní výpisů, opisů a rozmnoženin.
- 2. Licence je poskytována celosvětově, pro celou dobu trvání autorských a majetkových práv k dílu.
- 3. Autor souhlasí se zveřejněním díla v databázi přístupné v mezinárodní síti
	- $\boxdot$  ihned po uzavření této smlouvy
	- □ 1 rok po uzavření této smlouvy
	- $\Box$  3 roky po uzavření této smlouvy
	- $\Box$  5 let po uzavření této smlouvy
	- □ 10 let po uzavření této smlouvy

(z důvodu utajení v něm obsažených informací)

4. Nevýdělečné zveřejňování díla nabyvatelem v souladu s ustanovením § 47b zákona č. 111/1998 Sb., v platném znění, nevyžaduje licenci a nabyvatel je k němu povinen a oprávněn ze zákona.

#### **Článe k 3 Závěrečn á ustanoven í**

- 1. Smlouva je sepsána ve třech vyhotoveních s platností originálu, přičemž po jednom vyhotovení obdrží autor a nabyvatel, další vyhotovení je vloženo do VŠKP.
- 2. Vztahy mezi smluvními stranami vzniklé a neupravené touto smlouvou se řídí autorským zákonem, občanským zákoníkem, vysokoškolským zákonem, zákonem o archivnictví, v platném znění a popř. dalšími právními předpisy.
- 3. Licenční smlouva byla uzavřena na základě svobodné a pravé vůle smluvních stran, s plným porozuměním jejímu textu i důsledkům, nikoliv v tísni a za nápadně nevýhodných podmínek.
- 4. Licenční smlouva nabývá platnosti a účinnosti dnem jejího podpisu oběma smluvními stranami.

V Brně dne:

Nabyvatel **Nabyvatel** Autor **Nabyvatel** Autor **Autor** 

#### **ANOTACE**

Obsah této práce je zaměřen na analýzu věku a pohlaví. Dále pak byli zkoumány vhodnosti příznaků a vhodnost jejich použití při klasifikaci mluvčích. Je v ní pojednáno o základní teorii řečového signálu a problematice zobrazení a zpracování řeči.

Je zde popsán volně dostupný program Praat, kterým se používá pro řečovou analýzu. Zaměřili jsme se na suprasegmentální příznaky řeči. Dále je zde popsána teorie příznaků které byly pro práci zvoleny.

Prvním z kroků v této práci bylo získání dostatečného počtu promluv (nahráváním) od mluvčích různého věku a pohlaví. Řečový korpus je poměrně obsáhlý. Mluvčí byli rozděleni do šesti věkových skupin. Dále byly nahrávky zpracovány v programu Praat. Průměrné hodnoty byly vyneseny do tabulek a sloupcových grafů pro větší přehlednost.

Dále bylo vybráno dvanáct nejvhodnějších příznaků podle kritéria kvality. S nimi poté byla provedena analýza zvolených příznaků pro automatické rozpoznávání pohlaví a věku. Příznaky byly při testování po jednom ubírány.

Jako klasifikátor pro rozpoznávání byla zvolena neuronová sít. Pro práci se sítí byl zvolen Neural Network Toolbox v programu Matlab. Vytvořené sítě byly použity pro klasifikaci mluvčích na základě věku a pohlaví. Výsledky byly rozebrány v závěru práce.

Klíčová slova: Řeč, korpus, analýza, příznaky, klasifikace, mluvčí, věk, pohlaví, Praat, neuronová síť.

#### **ABSTRACT**

This thesis deals with analysis of speech signal in dependence on the gender and the age of the speaker. We tried to investigate through the features to find the best set for the automatic classification of speakers. It also contains a brief discussion about the speech signal and its characteristics.

We used a program called Praat for the speech analysis purpose. This program is also described in this work. We mainly focused on the suprasegmental features of speech.

Our first step was to make our own speech corpus which should contain speech records from speakers with various age and gender. We made the analysis using Praat and reported it within this thesis.

For the automatic classification purpose, twelve features were selected basing on there quality criteria and used with a neural network to classify the speakers to classes with different age and gender.

As it was mentioned, a neural network was used as a classifier. We used "Neural Network Toolbox" in the Matlab program to create and train our network.

Keywords: Speech, corpus, analysis, features, classification, speaker, age, gender, Praat, neural network.

BANA, J. Porovnání analýzy řečového signálu v závislosti na věku a pohlaví mluvčího. Brno: Vysoké učení technické v Brně, Fakulta elektrotechniky a komunikačních technologií, 2008. 67 s. Vedoucí bakalářské práce Ing. Hicham Atassi.

#### **PROHLÁŠENÍ**

Prohlašuji, že svou bakalářskou práci na téma "Porovnání analýzy řečového signálu v závislosti na věku a pohlaví mluvčího" jsem vypracoval samostatně pod vedením vedoucího bakalářské práce a s použitím odborné literatury a dalších informačních zdrojů, které jsou všechny citovány v práci a uvedeny v seznamu literatury na konci práce.

Jako autor uvedené bakalářské práce dále prohlašuji, že v souvislosti s vytvořením této bakalářské práce jsem neporušil autorská práva třetích osob, zejména jsem nezasáhl nedovoleným způsobem do cizích autorských práv osobnostních a jsem si plně vědom následků porušení ustanovení § 11 a následujících autorského zákona č. 121/2000 Sb., včetně možných trestněprávních důsledků vyplývajících z ustanovení § 152 trestního zákona č. 140/1961 Sb."

V Brně dne

(podpis autora)

### **PODĚKOVÁNÍ**

Hluboce děkuji vedoucímu bakalářské práce Ing. Hichamu Atassimu, za důkladné a věcné konzultace, rady při zpracování bakalářské práce a trpělivý přístup. Děkuji svým rodičům, že mi umožnili studium a neustále mě při něm podporovali. V neposlední řadě děkuji všem mluvčím s kterými jsem nahrával za ochotu a pomoc získávání nahrávek pro moji práci. Také chci poděkovat vedení škol na kterých mi bylo nahrávání zprostředkováno. Děkuji všem lidem za rady a opravy při zpracování této práce.

V Brně dne

(podpis autora)

# Význam použité symboliky

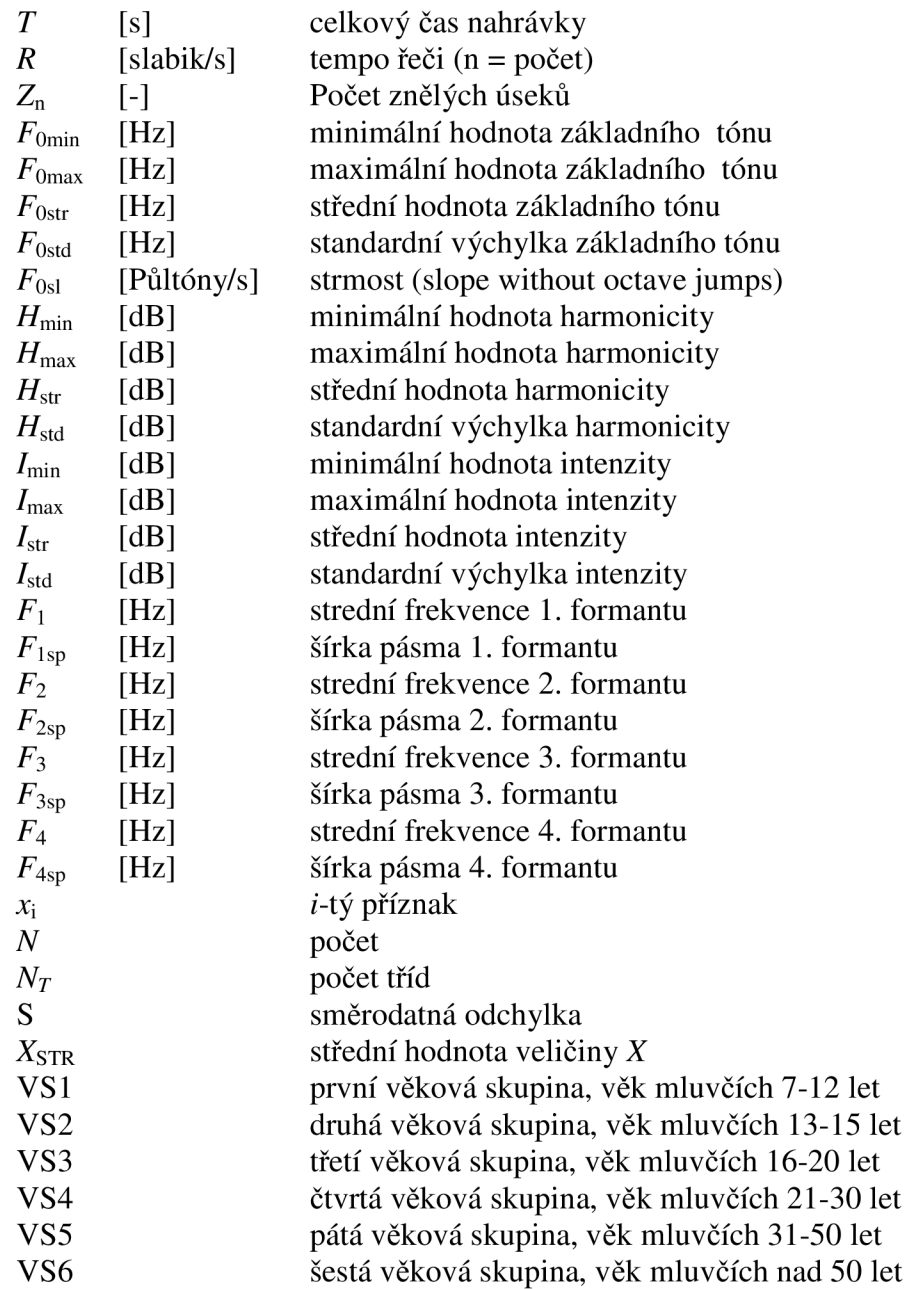

## Obsah

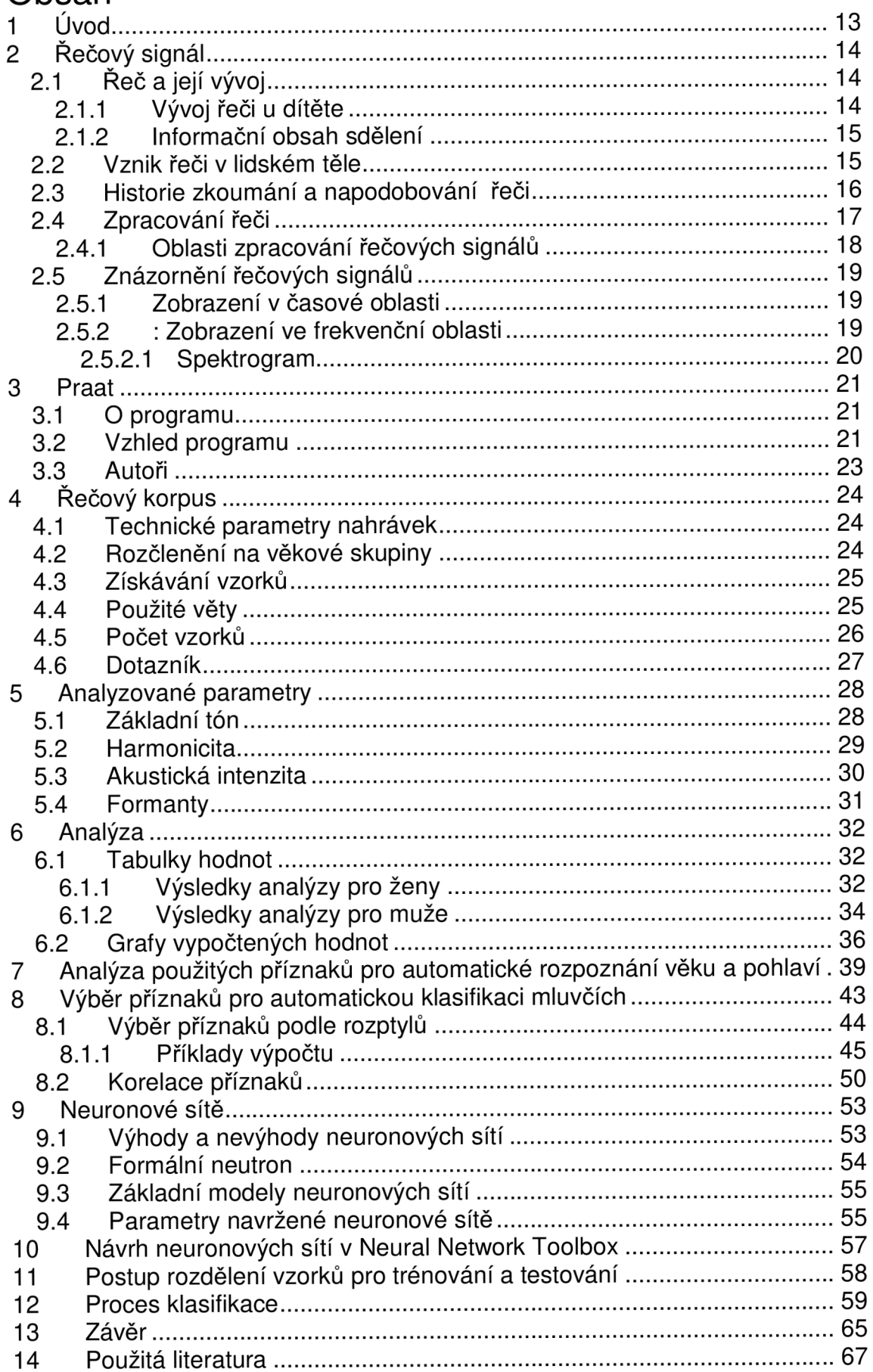

# Seznam obrázků

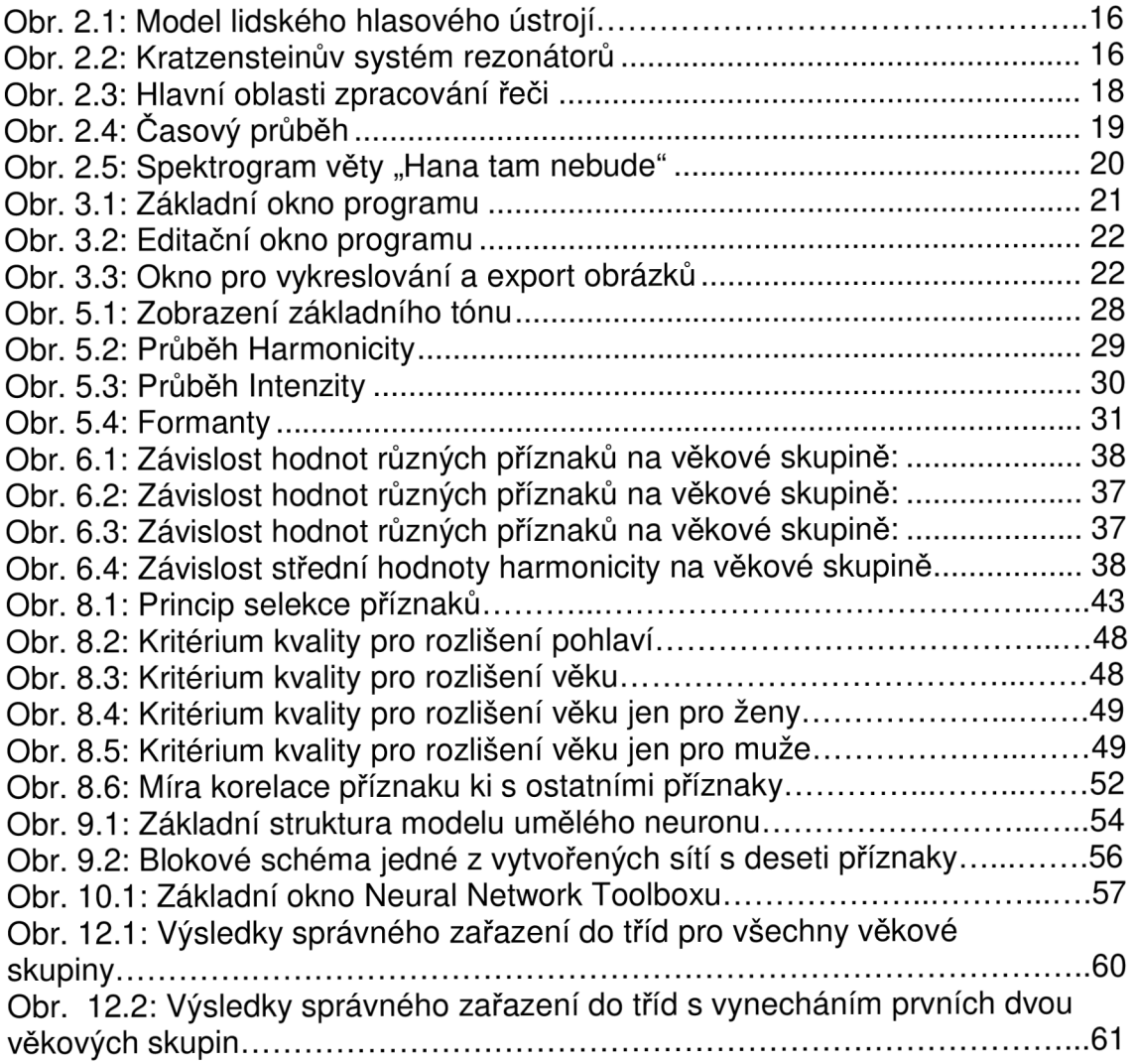

# Seznam tabulek

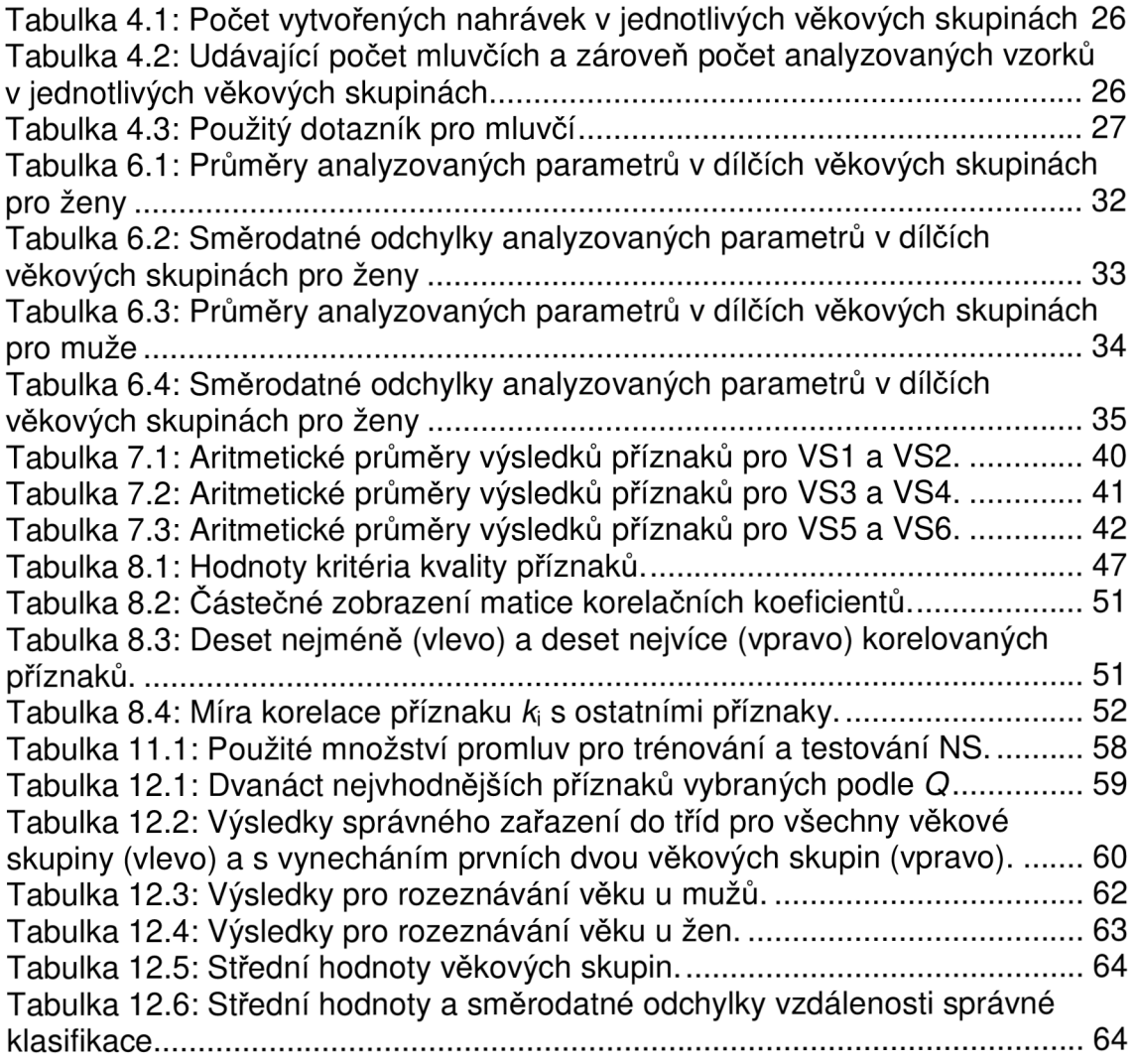

## 1 Úvod

Snahou této práce je zjištění některých vlivů (jako je například rýma, nachlazení, ochraptělost, frekventovanost konzumace alkoholu nebo zda-li je mluvčí kuřák) na řečové ústrojí, řečové parametry a obecně řeč mluvčího. Dále je snahou projektu sledování vlivu vzdělání, vlivu oboru vzdělání a zaměstnání či prostředí ve kterém se mluvčí převážně pohybuje. Tudíž i slovní vlivu zásoby na způsob vyjadřování a řeč dílčích jedinců.

Stěžejním cílem této práce je porovnání nahrávek stejných vět od různých mluvčích a snaha o zjištění směrodatného příznaku kterým by šla co nejjednoznačněji určit věková skupina a pohlaví mluvčího.

Poznání příznaků a směrodatných parametrů ovlivňujících řeč mluvčích je velmi důležité pro samotné využití v konkrétních aplikacích, jako jsou například detekce požití alkoholu nebo psychický stav jedince pomocí řeči.

Součástí práce je databáze nahrávek pro různé věkové skupiny a pohlaví.

Pro analýzu nahrávek byl použit program Praat. O tomto programu je níže samostatná kapitola.

Dále je využito zkoumaných příznaků pro klasifikaci mluvčích podle pohlaví a poté podle věku mluvčího. Bylo vybráno dvanáct nejvhodnějších příznaků podle kritéria kvality. S nimi poté byla provedena analýza zvolených příznaků pro automatické rozpoznávání pohlaví a věku. Příznaky byly při testování po jednom ubírány.

Jako klasifikátor pro rozpoznávání byla zvolena neuronová sít. Pro práci se sítí byl zvolen Neural Network Toolbox v programu Matlab. Vytvořené sítě byly použity pro klasifikaci mluvčích na základě věku a pohlaví.

## 2 Řečový signál

## 2.1 Řeč a její vývoj

Řečový signál vytváří každý z nás a setkáváme se s ním mezi lidmi denně. Řeč je totiž to co nás lidi odlišuje od zvířat. Je to zatím nejvyspělejší komunikační prostředek. Mnoho věcí si ohledně řeči neuvědomujeme, protože ji přirozeným způsobem vnímáme jako naši nedílnou součást. Řeč patří mezi jednu z lidských schopností, ale musí se náležitě rozvinout a "vycvičit".

#### 2.1.1 Vývoj řeči u dítěte

Rodiče na dítě promlouvají od narození a přibližně mezi rokem a půl a druhým rokem života se jeho biologické a psychické vlastnosti vyvinou natolik, že začne částečně mluvit. Podle vývojové psychologie se nejvíce člověk vyvíjí do 6. roku života. Mezi vlastnosti v tomto vývoji patří i řeč. Pokud se člověk nenaučí aspoň částečně mluvit a nebude kolem sebe vnímat řečové projevy do 7. roku života, již se nemůže plnohodnotně naučit mluvit.

Vývoj řeči začíná od našeho počátku. Od 6 týdne po narození si dítě začne broukat. [3] Poté začne produkovat některé samohlásky a po přidání některých zvuků se začnou objevovat i některé souhlásky. Kolem 2. měsíce začne napodobovat zvuky ve svém okolí – toto se nazývá stádiem žvatlání. Jedním z prvních prvků, které dítě napodobí podle řeči svého okolí a který si rychle osvojí je melodie řeči. První slova bývají jednoslabičná nebo dvouslabičná a zpočátku jsou tvořena opakováním stejných slabik (mama, baba, pipi, ham apod.). Tedy, dítě nejdříve opakuje jednoduché zvuky, později se učí opakovat jednotlivé slabiky a slova a konečně celé věty a složitější větné výrazy.

Mezi prvním a druhým rokem života se slovní zásoba názvů osob, zvířat a věcí i činností výrazně zvětší. Mezi druhým a třetím rokem života má dítě nejzákladnější slovník výrazů vytvořen, je schopno se dorozumět a začíná své řeči používat podle vžitých gramatických principů. Toto období je ve vývoji dětské řeči nejzajímavější a nejdůležitější. Mezi třetím a čtvrtým rokem má již

14

dítě snahu o samostatné vyjadřování. V této době také prochází řeč dítěte kritickým údobím. Dítě zná již velké množství slov, ale celou řadu ještě nedovede vyslovit tak, jak by si přálo. Jeho rychlost vyjadřování se tak opožďuje za rychlostí přílivu jeho myšlenek. Dítě pak někdy začíná zadrhávat. Tento jev ale ještě neznamená, že jde o koktavost - poruchu řeči, kterou je třeba léčit. Kolem pátého roku by měl být zpravidla vývoj řeči ukončen. Dítě je již schopno užívat hovorovou řeč, vyprávět jednoduchý děj. [3]

#### 2.1.2 Informační obsah sdělení

Řečový signál nenese jen vyslovenou zprávu (co nám chce někdo sdělit), ale i identitu mluvčího (kdo mluví) a stav mluvčího (jak mu je). Obsah sdělení tvoří přibližně ze 75 % vyslovená zpráva, z 15% identita mluvčího a z 10% stav mluvčího z celkové informace v řečovém signálu. [1] Každý tvor vnímá zvuky. Ale řeč vnímá mnoho zvířat jinak než člověk. Například psi podle výzkumů vnímají pouze první jednu až dvě slabiky.

Řečový signál nese tyto informace:

- vlastní vyslovovaná zpráva ( skládá se ze slov)
- identitu mluvčího (mluvčí je rozpoznáván podle individuálního stylu promluvy)
- druh sdělení (sdělení je podle toho zesíleno nebo zeslabeno)
- nálada mluvčího (odráží se ve stylu promluvy)
- původ mluvčího (jazyk, dialekt, přízvuk)
- charakteristiky pozadí a prostředí, ve kterém je mluveno

### 2.2 Vznik řeči v lidském těle

V lidském těle frekvenci kmitání hlasivek určuje **základní hlasivkov ý tón,**  který se pohybuje zhruba v rozmezí 100 - 400 Hz. [5]

Vytvářený zvuk se šíří dutinami hlasivkového traktu, kde dochází v závislosti od nastavení těchto dutin k rezonancím zesilujícím určité části generovaného zvukového spektra. Tyto části se ve fonetice nazývají **formanty .** 

Zvuk, který (z výjimkou některých fonémů, např. sykavky s, š) vzniká v hrtanu, je modifikován v *rezonančních dutinách -* hrtanové, ústní a nosohltanové. [1]

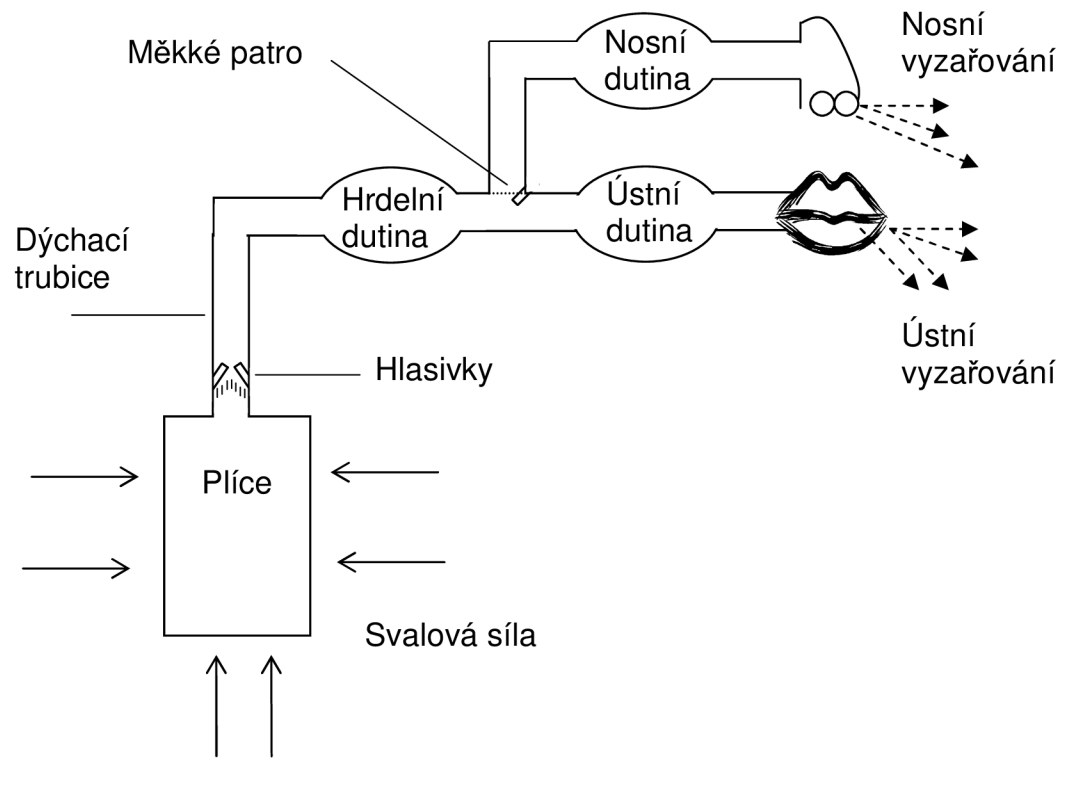

**Obr. 2.1 : Model lidského hlasového ústrojí.** 

### 2.3 Historie zkoumání a napodobování řeči

V průběhu dějin se lidé snažili uměle vytvářet řečová ústrojí pomocí mechanických konstrukcí a poté i elektronických zařízení. [4]

-Řeč - australopitekus zhruba před třemi miliony let

-Ve starověku - budování mluvících soch a bůžků

-Kratzenstein - systému rezonátorů, které napodobovaly samohlásky a, e, i, o, u (1779).

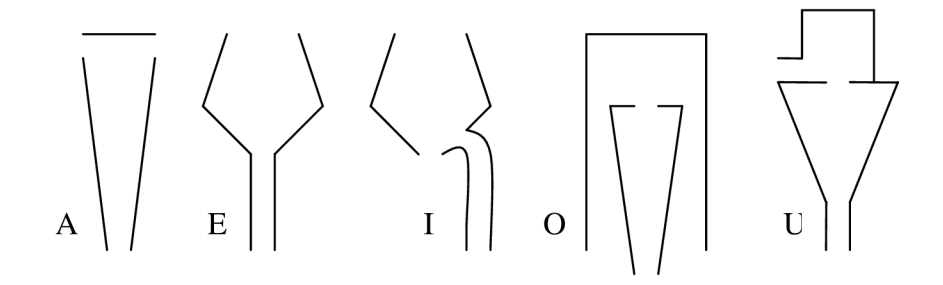

**Obr. 2.2: Kratzensteinův systém rezonátorů.** 

-von Kempelen - mluvící stroj, který se dá označit za první řečový (mechanický) syntetizér (1791).

-devatenácté století – J. B. Fourier a H. Helmholtz, J. R. Ewald.

-1924 -spektrální analýza řeči na bázi formantové analýzy samohlásek.

-Wheatstone - Pomocí rezonátoru a měchu (1922)

-Stewart

-Riesz (1937) – vytvoření tvarované cisterny která měla nahrazovat ústa a modulace přiváděného vzduchu se prováděla pomocí záklopek a škrtících ventilů.

-Voder (1939) – elektronický model vytvářející umělou řeč, který byl ovládaný "Vonderovou klávesnicí" a pedálem.

### 2.4 Zpracování řeči

Zvukovou rovinou jazyka se zabývají dvě jazykovědné disciplíny. **Fonetika** zkoumající materiální stránku jazyka na nezobecněné úrovni i na prvním stupni zobecnění a **fonologie,** nauka o způsobech využívání zvukového materiálu v jazyce. Zatímco fonetika popisuje všechny zvuky, které se v řeči užívají, fonologie se zabývá jen těmi, které slouží rozlišování významu, tj. těmi, které mají distinktivní funkci.

Od konce 20. let 20. století fonologie bývá chápána jako samostatná vědní disciplína. Její základní jednotkou je foném, nejmenší zvukový prostředek schopný rozlišit minimální významovou jednotku jazyka, morfém.

**Fonetika** je jazykovědná disciplína zabývající se materiální stránkou zvukových výrazových prostředků jazyka, a to jak na nezobecněné úrovni poznání a popisu mechanismu vzniku řeči, její akustické stavby a percepce zvukového signálu sluchem, tak na zobecněné úrovni hlásek a prozodických prostředků, které jsou užívány v daném komunikačním společenstvím. [5]

### 2.4.1 Oblasti zpracování řečových signálů

Číslicové zpracování řečových signálů se dělí na mnoho odvětví. Podle historického vývoje bychom mohli vidět čtyři hlavní směry. Dnes nejvíce rozvinutou a zároveň historicky nejstarší oblastí je syntéza řeči (umělé vytváření řeči). [1]

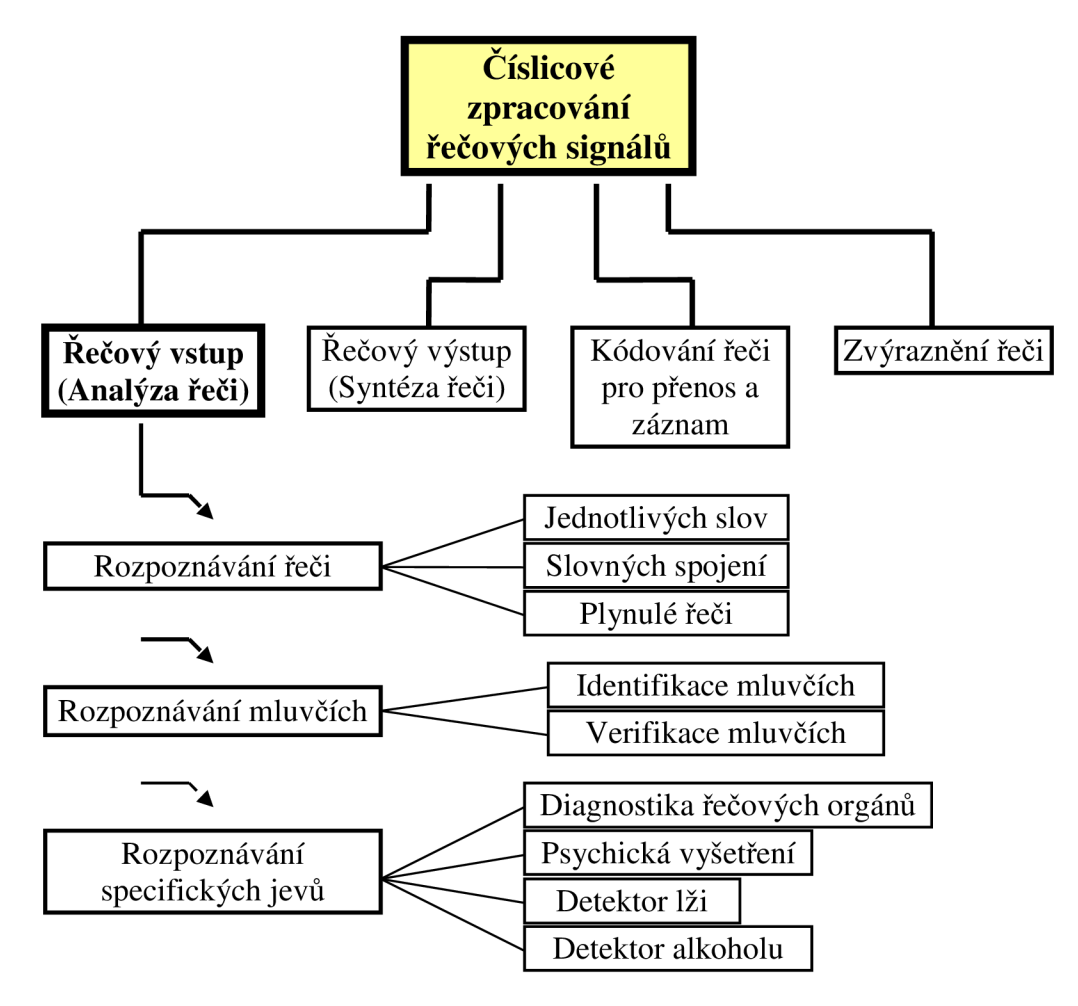

**Obr. 2.3: Hlavní oblasti zpracování řeči.** 

### 2.5 Znázornění řečových signálů

Číslicový signál je pro nás někdy výhodnější v grafické podobě než jen jako vyjádření v číslech. Grafické zpracování signálů nám pomáhá při subjektivním posouzení. [1]

### 2.5.1 Zobrazení v časové oblasti

Mezi základní typy zobrazení řadíme zobrazení v časové oblasti. U jednoduchých průběhů se dá z tohoto zobrazení určit například délka periody, velikost úrovně signálu nebo zda-li se jedná o periodickou část některého úseku průběhu. Samotný časový průběh řeči však není vhodný pro zobrazení různých vlastností mluvené řeči, které jsou důležité pro kvalitu řeči a vnímání fonetických detailů [1]. Proto častěji používáme jiná zobrazení.

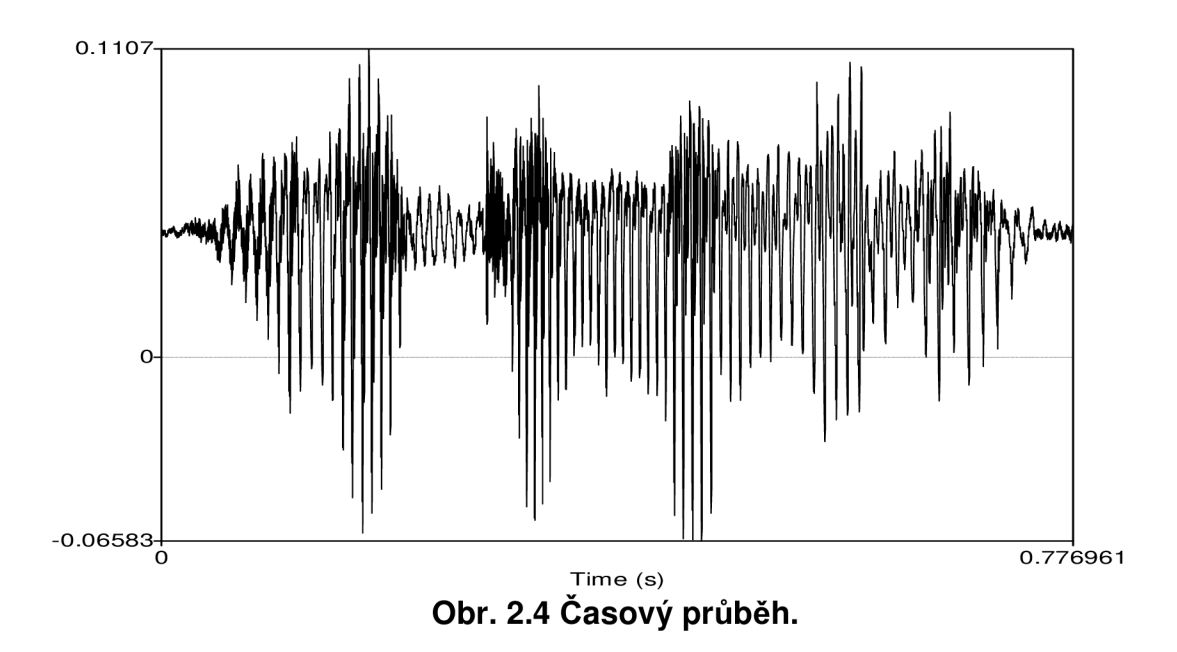

#### 2.5.2 : Zobrazení ve frekvenční oblasti

V technické praxi je zobrazení ve frekvenční oblasti mnohem používanější. Lze z průběhů více rozpoznat. Kmitočtové spektrum nám vznikne Furierovou transformací signálu. Podstatně jednodušší pro zkoumání vlastností akustických signálů je volit jako časovou - osu horizontální a jako kmitočtovou osu vertikální.

### 2.5.2.1 Spektrogram

Krátké spektrální intenzity kmitočtu zobrazujeme různou optickou intenzitou jedné barvy (stupně šedi). [1] Takovýto průběh nazýváme spektrogram.

Nejužívanější jsou 2 typy spektrogramů:

- úzkopásmový (šířka pásma 50Hz)
- širokopásmový (šířka pásma 300Hz)

V době, kdy byla používána výhradně analogová technika se u signálů porovnáváním spektrogramů provádělo ověřování mluvčích (často pro policejní účely speciálně vyškolenými odborníky). Níže je názorná ukázka spektrogramů.

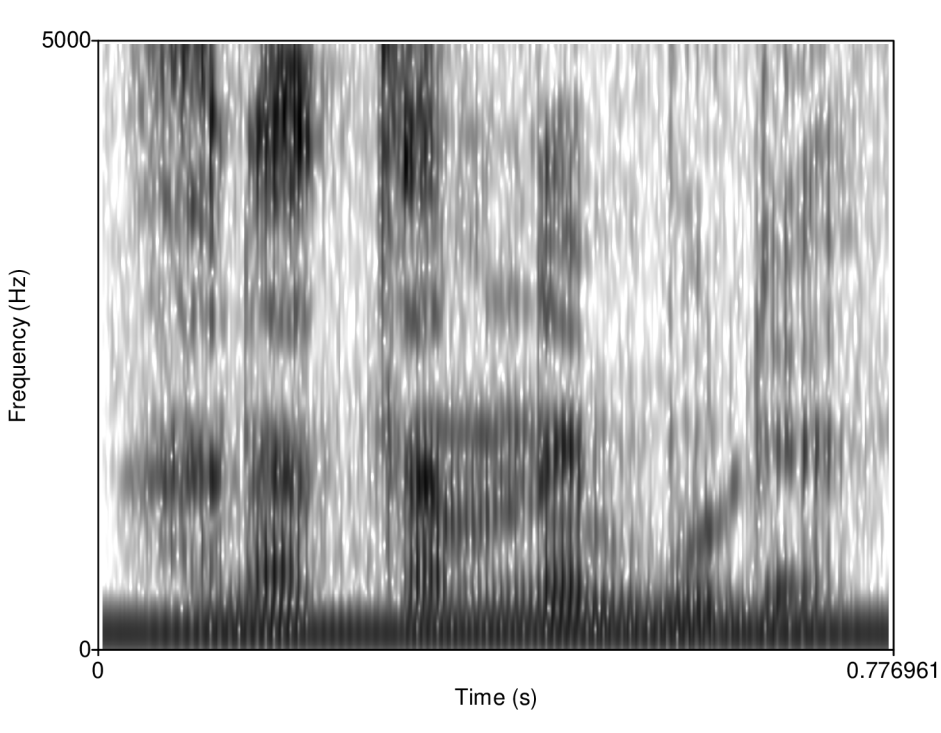

**Obr. 2.5: Spektrogra m vět y "Han a tam nebude".** 

## 3 Praat

### 3.1 O programu

Program Praat dělá fonetickou transkripci na počítači. Je multiplatformní program pro fonetickou transkripci na počítači napsaný v jazyce C. [2] Existuje v různých verzích pro tyto operační systémy:

- Macintosh.
- Windows
- Linux, FreeBSD
- SGI, Solaris, HPUX (pro tyto platformy již nejsou vytvářeny nové verze)

### 3.2 Vzhled programu

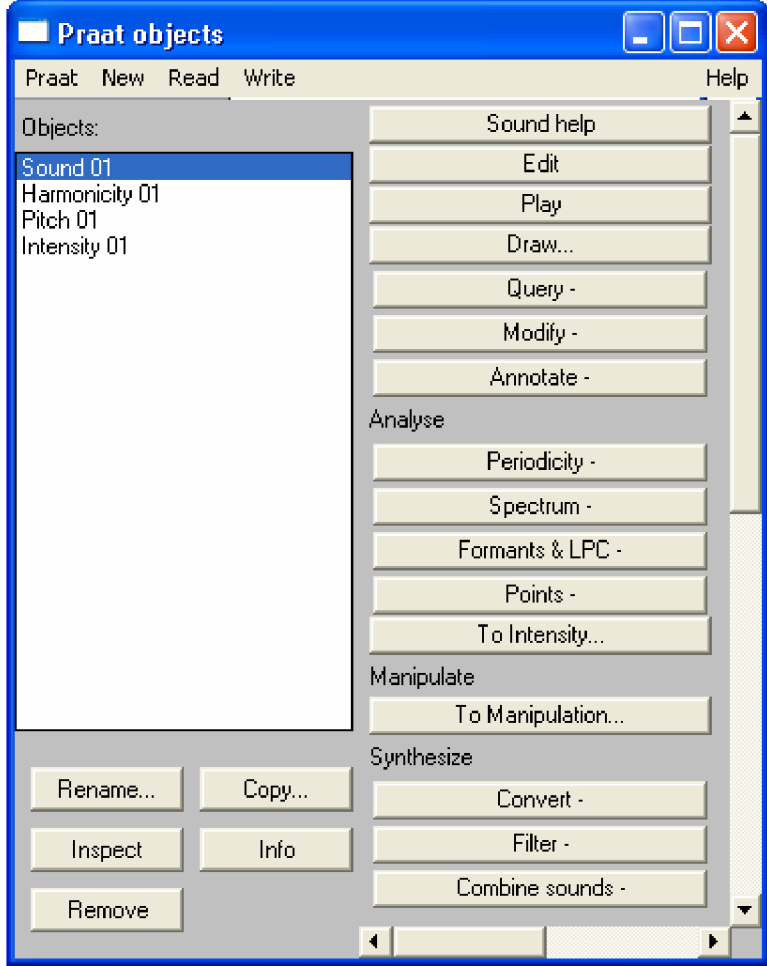

**Obr. 3.1 : Základní okn o programu .** 

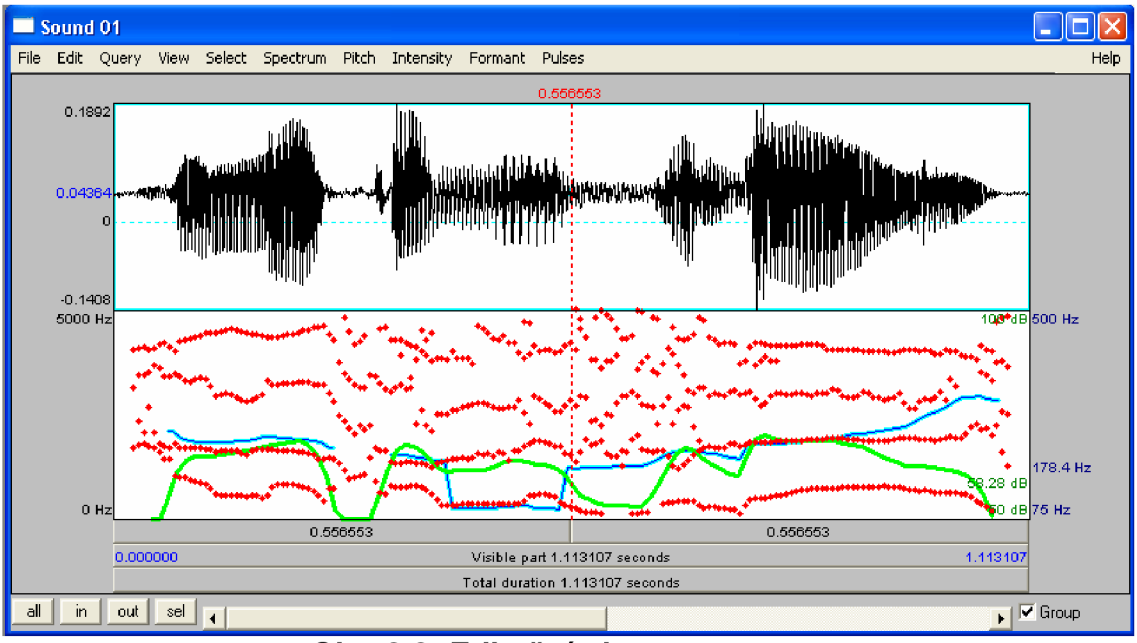

**Obr. 3.2: Editační okno programu.** 

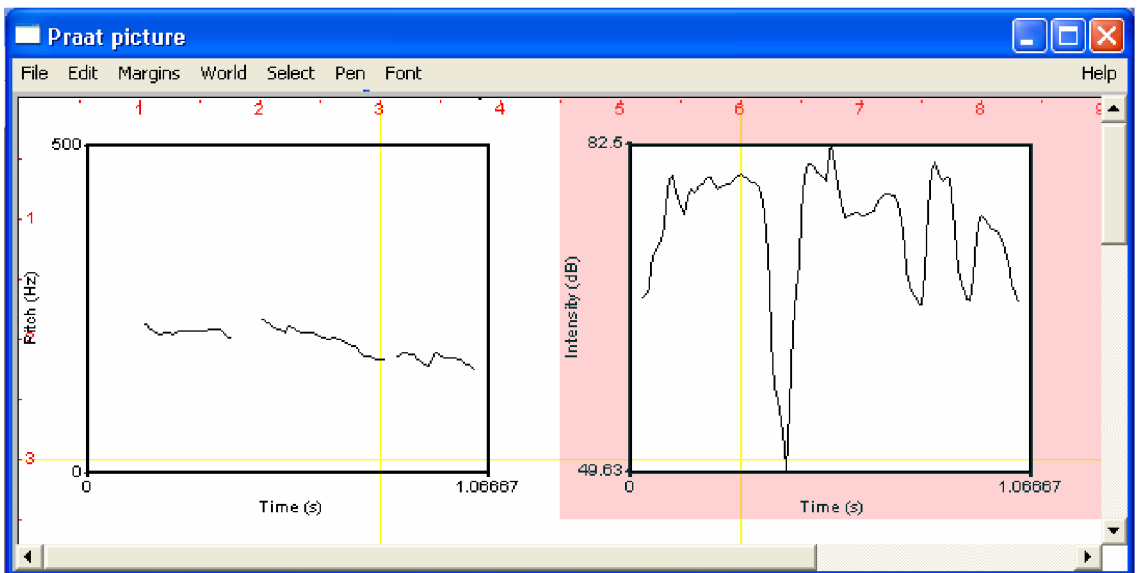

**Obr. 3.3: Okno pro vykreslování a export obrázků.** 

Program byl použit pro výpočty střední hodnoty, minima, maxima a směrodatné odchylky pro tyto příznaky:

- základní tón
- intenzitu
- harmonicitu.

Dále pro výpočet počtu znělých úseků, celkového trvání řečového signálu a střední hodnoty a šířku prvních 4 formantů.

Má mnoho dalších funkcí, například syntéza intenzit a LPC.

### 3.3 Autoři

Oba autoři Paul Boersma a David Weenink pracují v Institutu fonetické syntézy, který se nachází na Amsterdamské Univerzitě v Holandsku. [2]

#### **David Weenink**

Vyučuje:

- zpracování řeči na počítači pro studenty bakalářského programu v humanitních oborech.
- zpracování řeči a syntéza pro studenty bakalářského programu v oboru umělé inteligence.
- zpracování řečových signálů pro studenty magisterského programu v humanitních oborech.
- adaptivní identifikace samohlásek a skriptování pro studenty doktorského studia

#### **Paul Boersma**

Zabývá se problematikou vztahů mezi fonologií a fonetikou.

A také vyučuje tyto oblasti:

- Fonetická transkripce
- Řeč
- Řečové vjemy
- Experimentální fonetika
- Obousměrná fonologie a fonetika

# 4 Řečový korpus

### 4.1 Technické parametry nahrávek

Nahrávky jsou všechny monofoní. Vzorkovací kmitočet: 44100 Hz. Počet bitů na jeden vzorek:16. Zvukový formát nahrávek je PCM wave file (\*.wav). Pro záznam nahrávek byl použitý software GoldWave. Použité záznamové zařízení: Počítačový mikrofon s elektretovou vložkou.

### 4.2 Rozčlenění na věkové skupiny

Rozdělení do věkových skupin jsem formuloval na základě konzultace s psychologem, který mi uvedl rozdělení věkových skupin podle celkového vývoje člověka. Jedinci v každé věkové skupině jsou v jiném stádiu biologického i psychického vývoje.

**Členění** skupin podle vývoje vypadá takto:

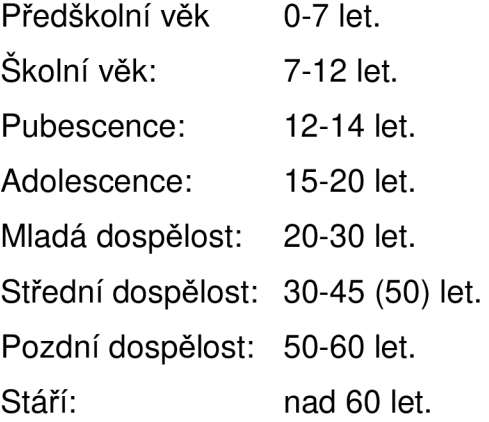

Poté jsem výběr věkových skupin uzpůsobil technické realizaci. Například kojenci ještě nemluví a dítě se do 7. roku života ještě vyvíjí, takže můžeme věkovou skupinu 0-7 let vypustit, protože pro nás statisticky nebude směrodatná. S velmi starými lidmi by se komplikovaně získávali nahrávky, takže jsem ji také vypustil.

Aby se daly vzorky mezi sebou porovnávat, je zapotřebí mít v každé věkové skupině dost mluvčích, minimálně deset mluvčích v každé věkové skupině. To s sebou nese velkou časovou náročnost a vzhledem k tomu, že jsem neměl k dispozici mobilní zařízení pro nahrávání, musel jsem použít stolních PC, které mi byli zapůjčeny v dané lokalitě. Po získání dostatečného počtu nahrávek jsem poupravil hranice skupin s přihlédnutím na změny řeči vlivem věku.

**Výsledné rozdělení věkových skupin** vypadá takto:

- 1.  $7 12$  let.
- 2.  $13 15$  let.
- $3. 16 20$  let.
- 4.  $21 30$  let.
- 5.  $30 50$  let.
- 6. nad 50 let.

### 4.3 Získávání vzorků

Vzhledem k tomu že lidé ve věku 7-30 let jsou nejčastěji žáci a studenti, rozhodl jsem se oslovit školy. Tímto způsobem jsem si nepatrně usnadnil práci, protože jsem mohl dotyčné přesvědčit ke spolupráci hromadně. Bylo však zapotřebí mnoho věcí vysvětlovat individuálně a každého podrobně instruovat zvlášť. Nahrávání byla provedena na dvou základních školách, jedné středné škole, na vysokoškolských kolejích a také doma v rodině.

### 4.4 Použité věty

- 1. Hana tam nebude.
- 2. Vlak už pojede.
- 3. Včera jsem přišel pozdě.
- 4. Operace se jim nepovedla.
- 5. Tak dlouho se chodí se džbánem pro vodu, až se ucho utrhne.
- 6. Kdo chce, hledá způsoby, kdo nechce, hledá důvody.
- 7. Pohovor (nezávislá nahrávka do délky 1 minuty záznamu).

### 4.5 Počet vzorků

Celkový počet vytvořených nahrávek je **504.** Z toho 72 Pohovorů, které nejsou do tabulek zahrnuty.

| Číslo   | Věk       | Ženy | Muži | Celkem |
|---------|-----------|------|------|--------|
| skupiny |           |      |      |        |
| 1.      | $7 - 12$  | 60   | 18   | 78     |
| 2.      | $13 - 15$ | 18   | 42   | 60     |
| 3.      | $16 - 20$ | 18   | 96   | 114    |
| 4.      | $21 - 30$ | 42   | 48   | 90     |
| 5.      | $30 - 50$ | 36   | 30   | 66     |
| 6.      | nad 50    | 18   | 6    | 24     |
| Σ       |           | 192  | 240  | 432    |

**Tabulka 4.1 : Počet vytvořenýc h nahrávek v jednotlivýc h věkovýc h**  skupinách

Zpracovány byli vzorky pro 1. větu "Hana tam nebude." Celkový počet analyzovaných vzorků které jsou použity v semestrálním projektu je 72.

|                  |           |      | $10.10$ . Journous , you concern to the primaries |        |
|------------------|-----------|------|---------------------------------------------------|--------|
| Číslo<br>skupiny | Věk       | Ženy | Muži                                              | Celkem |
| 1.               | $7 - 12$  | 10   | 3                                                 | 13     |
| 2.               | $13 - 15$ | 3    | 7                                                 | 10     |
| 3.               | $16 - 20$ | 3    | 16                                                | 19     |
| 4.               | $21 - 30$ | 7    | 8                                                 | 15     |
| 5.               | $30 - 50$ | 6    | 5                                                 | 11     |
| 6.               | nad 50    | 3    |                                                   | 4      |
| Σ                |           | 32   | 40                                                | 72     |

**Tabulka 4.2: Udávající počet mluvčíc h a zároveň počet analyzovaných**  vzorků v jednotlivých věkových skupinách

### 4.6 Dotazník

Při analýze řeči existují parametry, které mohou ovlivnit hlasové ústrojí a řečové projevy. Na základě zformovaného seznamu potenciálních parametrů jsem vytvořil pracovní dotazník, do kterého jsem si zaznamenával informace o jednotlivých mluvčích. Vzhled dotazníku je uveden v následující tabulce.

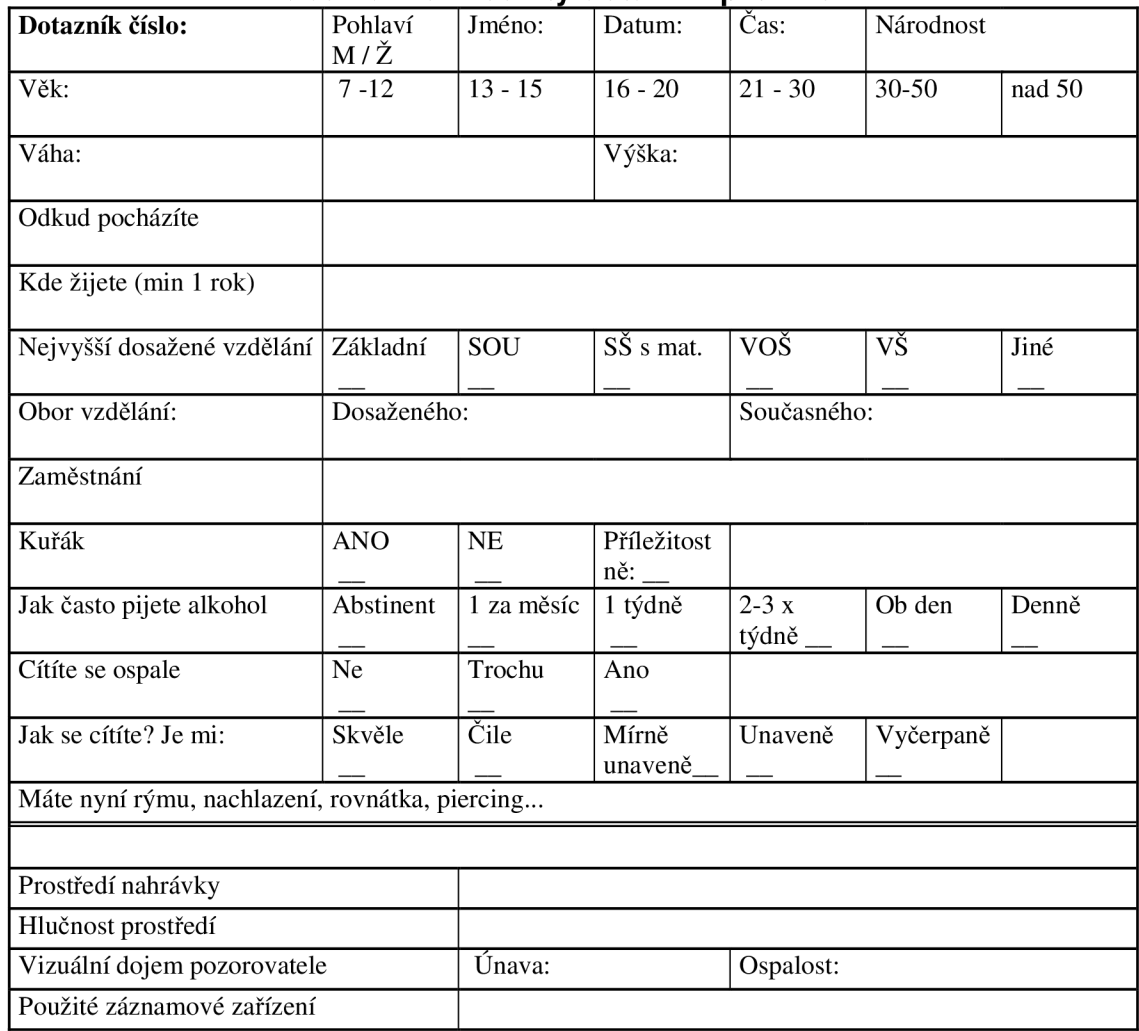

Tabulka 4.3: Použitý dotazník pro mluvčí

## 5 Analyzované parametry

### 5.1 Základní tón

Základní tón je zvuk, jehož zvukovou intensitu lze v závislosti na čase popsat sinusoidou. Složený tón (nebo jen tón) je lineární kombinací základních tónů. Základní hlasivkový tón v lidském těle určuje frekvence kmitání hlasivek, která se pohybuje zhruba v rozmezí 100 - 400 Hz. [5]

Každý periodický signál je složen z několika harmonických složek, které lze vypočítat rozvojem do Fourierovy řady. Toto složení nazýváme spektrum. Spektrum u akustického signálu lze nazvat složený tón.

Základní tón reprezentuje pravidelnost vzorku jako funkci v závislosti na čase. Tato pravidelnost nesouvisí s akustickým dojmem nebo chvěním hlasivek.

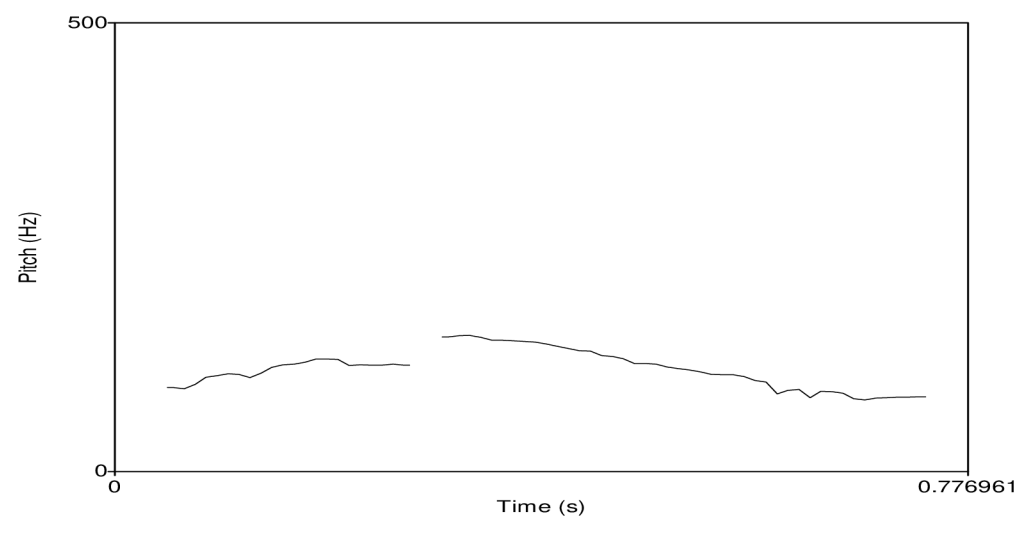

**Obr. 5.1 : Zobrazení základního tónu .** 

### 5.2 Harmonicita

Harmonicita reprezentuje stupeň akustické pravidelnosti, také pro ni bývá používána zkratka HRN (Harmonics - to - Noise Ratio).

Harmonicita je vyjádřená v dB: jestli 99% z energie signálu je v periodické části, a 1% je šum, HNR je 10\*log10(99/1) = 20 dB. HNR 0 dB znamená že se energie v harmonické části a v šumu rovnají.

Harmonicita může být užívána jako míra pro:

- Šumové procento z jakékoliv části periodického signálu.
- Hlasovou kvalitu. Například zdravý mluvčí může produkovat znělé [a] nebo [i] s harmoničností kolem 20 dB a [u] asi okolo 40 dB. Tento rozdíl pocházející z vysokých kmitočtů u [a] a [i], oproti nízkým kmitočtům u [u], má za následek velmi vyšší citlivost HNR pro vibrace v [a] a [i], než v [u]. Ochraptělí mluvčí bude mít u [a] harmoničnost mnohem nižší než 20 dB. Ví se o patologickém případu kde mluvčí měl HNR 40 dB pro [i], protože klesla frekvence jeho hlasu pod 2000 Hz. [2]

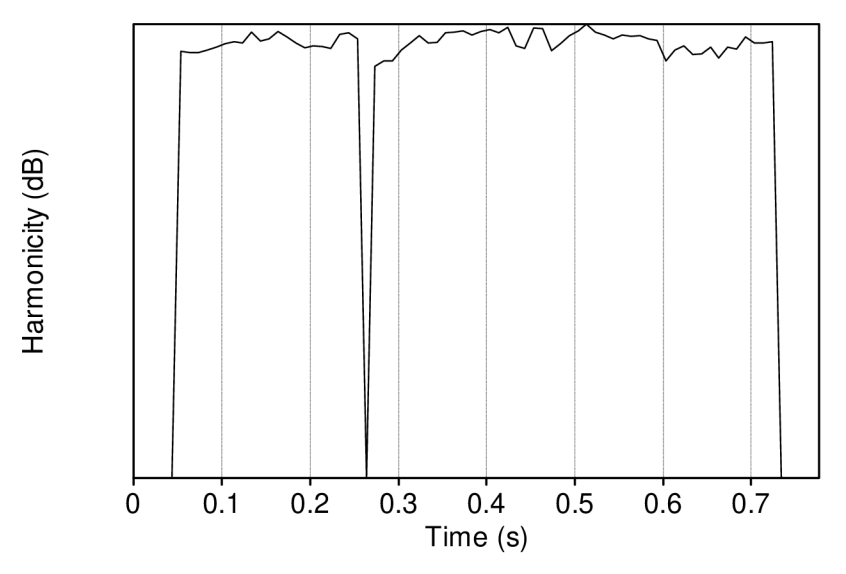

**Obr. 5.2: Průběh Harmonicity** 

### 5.3 Akustická intenzita

Intenzita je fyzikálni veličina vyjadřující množství akustické energie (energie kmitajících částic prostředí) které projde jednotkovou plochou za jednotku času.

Intenzita reprezentuje průběh síly v časovém rozložení  $t_i = t_1 + (i - 1)$  dt.

S hodnotami v dB SPL, t.j. dB vztažný pro 2-10-5 Pa, což je normovaný sluchový práh pro sinusové vlny o  $f = 1000$ Hz. [2]

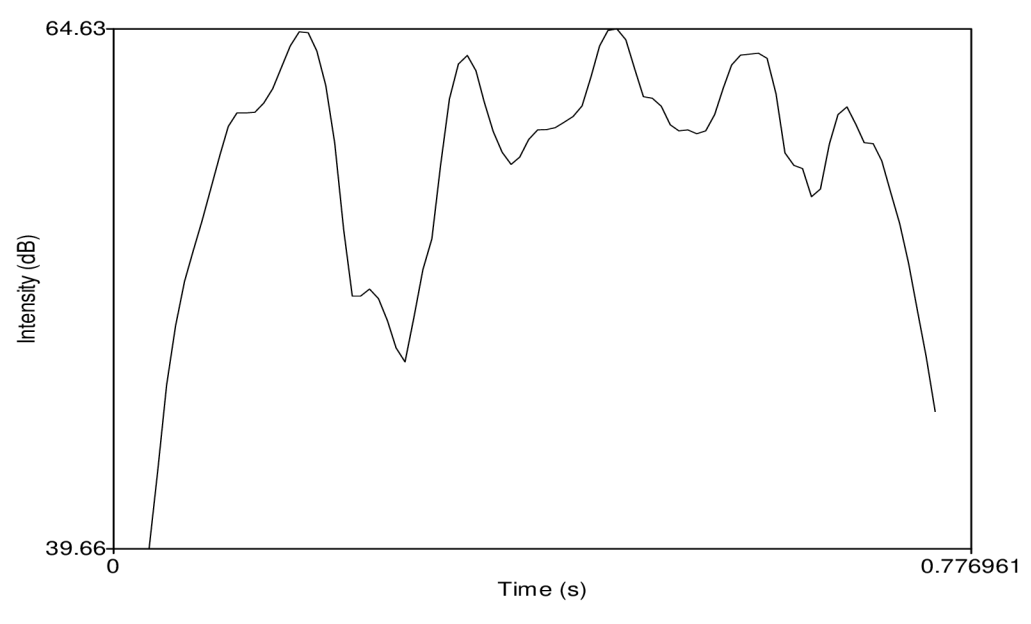

**Obr. 5.3: Průběh Intenzity** 

### 5.4 Formanty

První tři formantové kmitočty obsahují důležité informace o charakteru samohlásek (vokálů) a znělých souhlásek. Jako samostatné příznaky při krátkodobém spektru lze použít kmitočet prvního formantu (tímto parametrem lze od sebe odlišit například fonémy "i" a "a"), střední kmitočet prvních tří formantů (tímto parametrem lze rozlišit fonémy "i" a "e"), velikost prvního formantu - vztaženo k 0 dB (u fonému "a" nabývá vysokých hodnot), velikost prvního formantu - vztaženo k minimu (u fonému "a" nabývá velmi malých hodnot, u nosovek naopak velmi velkých) [1]. První formanty  $F_1$  - vznikající rezonancí v dutině ústní. Druhé formanty  $F_2$  - v dutině hrdelní.

Níže jsou uvedeny typické frekvenční rozsahy pro první dva formanty  $F_1$  a  $F_2$  u českých samohlásek: [4]

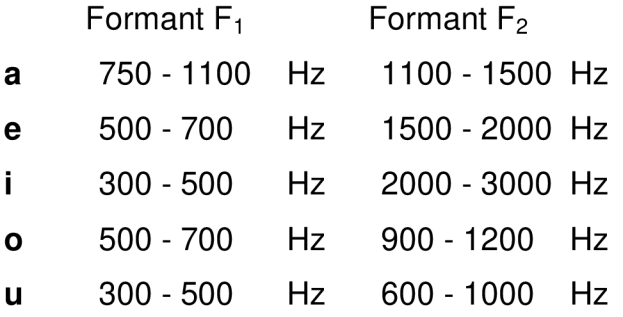

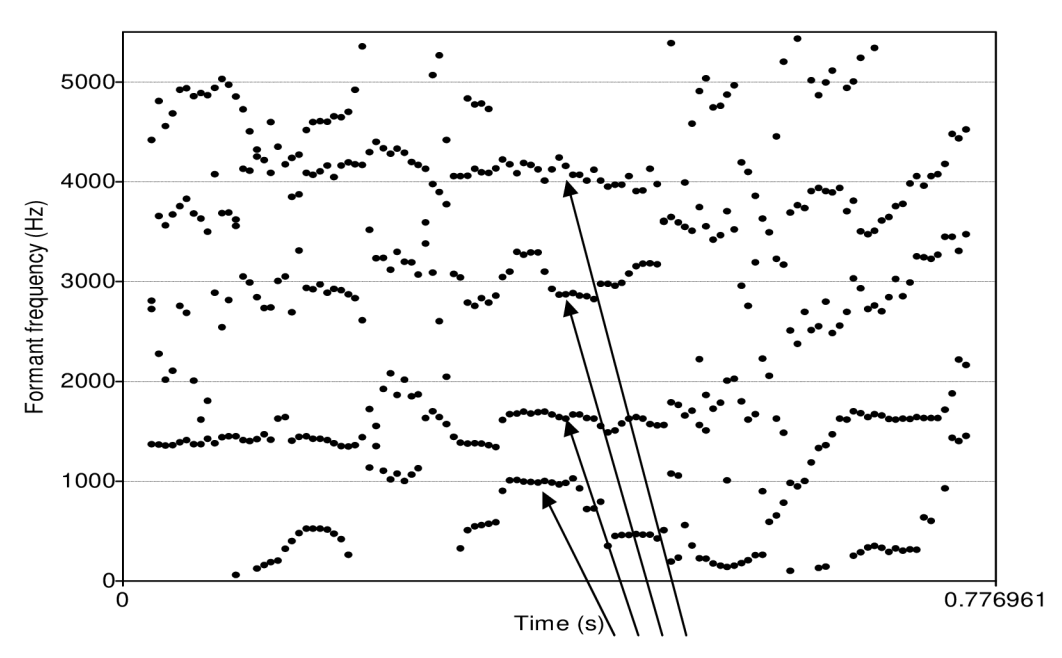

**Obr. 5.4: Průběhy formantů .** 

## 6 Analýza

### 6.1 Tabulky hodnot

Všechny tabulky s parametry jsou zpracováním dat od různých mluvčích v šesti věkových skupinách pro větu "Hana tam nebude". V tabulkách jsou uvedeny střední hodnoty a rozptyly jednotlivých parametrů v dané věkové skupině. Nejprve pro ženy a poté pro muže.

### 6.1.1 Výsledky analýzy pro ženy

|                                            |          |                | <b>ORANDRUMON PROTE</b> |                                   |                |                |
|--------------------------------------------|----------|----------------|-------------------------|-----------------------------------|----------------|----------------|
| Věkové skupiny                             | $7 - 12$ | $13 - 15$      | $16 - 20$               | 21-30                             | $30 - 50$      | nad 50         |
| $T$ [s]                                    |          |                |                         | 1,2047   1,0487   0,9851   0,9751 | 1,1665         | 1,1878         |
| $R$ [slabik/s]                             | 5,0916   |                | 5,7576 6,2168           | 6,2224                            | 5,5462         | 5,0659         |
| $Z_n$ [-]                                  | 97       | 85             | 83                      | 83                                | 90             | 96             |
| $F_{\text{Omin}}\left[\text{Hz}\right]$    | 203      | 190            | 167                     | 144                               | 161            | 124            |
| $F_{0\text{max}}$ [Hz]                     | 329      | 338            | 426                     | 310                               | 362            | 418            |
| $F_{0str}$ [Hz]                            | 253      | 247            | 223                     | 204                               | 219            | 205            |
| $F_{0std}$ [Hz]                            | 28       | 27             | 50                      | 30                                | 42             | 52             |
| $F_{0sl}$ [Půltóny/s]                      | 20       | 22             | 26                      | 27                                | 30             | 36             |
| $H_{\text{min}}$ [dB]                      | $-1$     | $-6$           | $-2$                    | $-2$                              | $-2$           | -6             |
| $H_{\text{max}}$ [dB]                      | 25       | 26             | 27                      | 28                                | 22             | 25             |
| $H_{\rm str}$ [dB]                         | 14       | 15             | 14                      | 13                                | 12             | 11             |
| $H_{\mathrm{std}}\left[\mathrm{dB}\right]$ | 6        | 6              | $\overline{7}$          | 6                                 | 6              | $\overline{7}$ |
| $I_{\min}$ [dB]                            | 44       | 53             | 52                      | 39                                | 43             | 42             |
| $I_{\text{max}}$ [dB]                      | 74       | 87             | 77                      | 67                                | 69             | 74             |
| [dB]<br>$I_{\rm str}$                      | 66       | 78             | 72                      | 61                                | 62             | 66             |
| $I_{std}$ [dB]                             | 13       | $\overline{7}$ | 6                       | 6                                 | $\overline{7}$ | $\overline{7}$ |
| $F_1$ [Hz]                                 | 678      | 601            | 560                     | 663                               | 759            | 719            |
| $F_{1sp}$ [Hz]                             | 205      | 134            | 310                     | 257                               | 566            | 401            |
| $F_2$ [Hz]                                 | 1767     | 1616           | 1617                    | 1749                              | 1707           | 1669           |
| $F_{2sp}$ [Hz]                             | 321      | 280            | 405                     | 287                               | 411            | 226            |
| $F_3$ [Hz]                                 | 3016     | 2844           | 2463                    | 3031                              | 3025           | 3084           |
| $F_{3sp}$ [Hz]                             | 610      | 766            | 1133                    | 552                               | 1196           | 1093           |
| $F_4$ [Hz]                                 | 4175     | 3972           | 4168                    | 4176                              | 4133           | 4260           |
| $F_{4sp}$ [Hz]                             | 578      | 1380           | 320                     | 724                               | 481            | 737            |

**Tabulka 6.1 : Průměr y analyzovanýc h parametrů v dílčích věkovýc h s k u pinách pro ženy** 

|                        | vekovych skupinach pro zeny |                  |                            |                                                       |                |                  |
|------------------------|-----------------------------|------------------|----------------------------|-------------------------------------------------------|----------------|------------------|
| Věkové skupiny         | $7 - 12$                    | $13 - 15$        | $16 - 20$                  | $21 - 30$                                             | $30 - 50$      | nad 50           |
| $T$ [s]                | 0,1878                      |                  | $0,0830$   0,1365   0,1007 |                                                       | 0,4334         | 0,2881           |
| $R$ [slabik/s]         |                             |                  |                            | $0,7185$   0,4585   0,9116   0,6768   0,8476   0,6771 |                |                  |
| $Z_n$ [-]              | 17                          | 17               | 9                          | 11                                                    | 4              | 4                |
| $F_{\text{Omin}}$ [Hz] | 20                          | 3                | 28                         | 43                                                    | $\overline{4}$ | $\overline{2}$   |
| $F_{0\text{max}}$ [Hz] | 91                          | $\boldsymbol{0}$ | 119                        | 129                                                   | 10             | $\boldsymbol{0}$ |
| $F_{0str}$ [Hz]        | 23                          | 31               | 20                         | 35                                                    | 5              | 6                |
| $F_{0std}$ [Hz]        | 12                          | 9                | 13                         | 19                                                    | 3              | $\overline{3}$   |
| $F_{0sl}$ [Půltóny/s]  | $\overline{4}$              | $\mathbf{1}$     | 5                          | 5                                                     | $\overline{2}$ | $\overline{1}$   |
| $H_{\text{min}}$ [dB]  | 3                           | 3                | $\overline{c}$             | $\overline{c}$                                        | $\overline{c}$ | $\overline{2}$   |
| $H_{\text{max}}$ [dB]  | $\overline{c}$              | $\overline{0}$   | $\overline{2}$             | $\overline{4}$                                        | $\overline{2}$ | $\overline{0}$   |
| $H_{\rm str}$ [dB]     | $\overline{2}$              | $\mathbf{1}$     | $\mathbf{1}$               | $\overline{2}$                                        | $\mathbf{1}$   | $\mathbf{1}$     |
| $H_{std}$ [dB]         | $\overline{0}$              | $\mathbf{1}$     | $\mathbf{1}$               | $\mathbf 1$                                           | $\mathbf{1}$   | $\mathbf{1}$     |
| $I_{\min}$ [dB]        | 6                           | $\overline{2}$   | 3                          | 3                                                     | $\overline{2}$ | $\mathbf{1}$     |
| $I_{\text{max}}$ [dB]  | 10                          | $\overline{2}$   | $\overline{4}$             | 4                                                     | 3              | $\frac{2}{1}$    |
| $I_{\rm str}$ [dB]     | 8                           | $\boldsymbol{0}$ | 3                          | 3                                                     | 3              |                  |
| $I_{std}$ [dB]         | 17                          | $\mathbf{1}$     | $\mathbf{1}$               | $\mathbf{1}$                                          | $\overline{4}$ | $\mathbf{1}$     |
| $F_1$ [Hz]             | 77                          | 40               | 51                         | 83                                                    | 9              | 6                |
| $F_{1sp}$ [Hz]         | 74                          | 53               | 151                        | 163                                                   | 9              | $\overline{7}$   |
| $F_2$ [Hz]             | 93                          | 46               | 89                         | 58                                                    | 10             | $\overline{7}$   |
| $F_{2sp}$ [Hz]         | 130                         | 127              | 328                        | 187                                                   | 11             | 11               |
| $F_3$ [Hz]             | 131                         | 174              | 574                        | 100                                                   | 11             | 13               |
| $F_{3sp}$ [Hz]         | 207                         | 263              | 1388                       | 531                                                   | 14             | 16               |
| $F_4$ [Hz]             | 119                         | 121              | 32                         | 114                                                   | 11             | 11               |
| $F_{4sp}$ [Hz]         | 391                         | 975              | 164                        | 819                                                   | 20             | 31               |

**Tabulka 6.2: Směrodatné odchylk y analyzovanýc h parametrů v dílčích** 

### 6.1.2 Výsledky analýzy pro muže

|                                            |          |         | <b>SUPPLITALITY LITTLE</b> |           |           |                 |
|--------------------------------------------|----------|---------|----------------------------|-----------|-----------|-----------------|
| Věkové skupiny                             | $7 - 12$ | $13-15$ | $16 - 20$                  | $21 - 30$ | $30 - 50$ | nad 50          |
| T[s]                                       | 1,5563   | 0,9839  | 0,9200                     | 0,9016    | 1,0129    | 1,0797          |
| $R$ [slabik/s]                             | 3,9992   | 6,1227  | 6,5957                     | 6,7262    | 6,0028    | 5,5571          |
| $Z_n$ [-]                                  | 110      | 79      | 75                         | 73        | 83        | 100             |
| $F_{\rm 0min}$ [Hz]                        | 168      | 134     | 95                         | 99        | 89        | 86              |
| $F_{0\text{max}}$ [Hz]                     | 400      | 291     | 166                        | 190       | 155       | 144             |
| $F_{0str}$ [Hz]                            | 259      | 166     | 118                        | 126       | 125       | 121             |
| $F_{0std}$ [Hz]                            | 37       | 23      | 16                         | 23        | 18        | 18              |
| $F_{0sl}$ [Půltóny/s]                      | 30       | 24      | 29                         | 27        | 27        | 38              |
| $H_{\min}$ [dB]                            | $-1$     | $-35$   | $-2$                       | $-6$      | $-2$      | $-2$            |
| $H_{\text{max}}$ [dB]                      | 25       | 28      | 23                         | 23        | 22        | 22              |
| $H_{\rm str}$ [dB]                         | 13       | 12      | 11                         | 11        | 11        | $\overline{13}$ |
| $H_{\mathrm{std}}\left[\mathrm{dB}\right]$ | 6        | 6       | 6                          | 6         | 6         | 6               |
| $I_{\min}$ [dB]                            | 39       | 50      | 45                         | 42        | 47        | 51              |
| $I_{\text{max}}$ [dB]                      | 68       | 82      | 76                         | 70        | 74        | 78              |
| $I_{\rm str}$ [dB]                         | 61       | 75      | 70                         | 64        | 68        | 72              |
| $I_{\text{std}}$ [dB]                      | 8        | 7       | 7                          | 7         | 6         | $\overline{7}$  |
| $F_1$ [Hz]                                 | 819      | 552     | 546                        | 677       | 664       | 613             |
| $F_{1sp}$ [Hz]                             | 185      | 421     | 324                        | 392       | 388       | 256             |
| $F_2$ [Hz]                                 | 1836     | 1470    | 1421                       | 1672      | 1599      | 1654            |
| $F_{2sp}$ [Hz]                             | 502      | 332     | 385                        | 583       | 630       | 526             |
| $F_3$ [Hz]                                 | 3189     | 2824    | 2693                       | 2934      | 2963      | 3192            |
| $F_{3sp}$ [Hz]                             | 537      | 783     | 462                        | 524       | 562       | 768             |
| $F_4$ [Hz]                                 | 4258     | 3857    | 3784                       | 3963      | 3842      | 4161            |
| $F_{4sp}$ [Hz]                             | 1496     | 684     | 758                        | 541       | 284       | 692             |

**Tabulka 6.3: Průměr y analyzovanýc h parametrů v dílčích věkovýc h** 

|                        | vekovych skupinach pro zeny |                |                                           |                |                             |                  |
|------------------------|-----------------------------|----------------|-------------------------------------------|----------------|-----------------------------|------------------|
| Věkové skupiny         | $7 - 12$                    | $13 - 15$      | $16 - 20$                                 | $21 - 30$      | $30 - 50$                   | nad 50           |
| $T$ [s]                | 0,3149                      |                | $(0.0624 \, \, 0.0939 \, \, 0.0938 \, \,$ |                | 0,1189                      | 0,0000           |
| $R$ [slabik/s]         |                             |                | $0,7123$   $0,3878$   $0,7326$   $0,6853$ |                | $\vert 0,6806 \vert 0,0000$ |                  |
| $Z_{n}$ [-]            | 8                           | 7              | 11                                        | 8              | 8                           | $\boldsymbol{0}$ |
| $F_{\rm 0min}$ [Hz]    | 50                          | 32             | 8                                         | 13             | 6                           | $\boldsymbol{0}$ |
| $F_{0\text{max}}$ [Hz] | 108                         | 187            | 99                                        | 97             | 22                          | $\boldsymbol{0}$ |
| $F_{0str}$ [Hz]        | 5                           | 38             | 10                                        | 10             | 10                          | $\boldsymbol{0}$ |
| $F_{0std}$ [Hz]        | 14                          | 15             | 15                                        | 22             | $\overline{4}$              | $\boldsymbol{0}$ |
| $F_{0sl}$ [Semitóny/s] | 5                           | 3              | 6                                         | 8              | 5                           | $\boldsymbol{0}$ |
| $H_{\text{min}}$ [dB]  | $\mathbf{1}$                | 79             | 3                                         | 6              | $\mathbf{1}$                | $\boldsymbol{0}$ |
| $H_{\text{max}}$ [dB]  | $\mathbf 1$                 | 6              | $\overline{c}$                            | $\overline{4}$ | $\overline{c}$              | $\boldsymbol{0}$ |
| $H_{\rm str}$ [dB]     | $\overline{2}$              | $\mathbf 1$    | $\mathbf{1}$                              | $\overline{2}$ | $\mathbf{1}$                | $\boldsymbol{0}$ |
| $H_{std}$ [dB]         | $\mathbf{1}$                | $\mathbf{1}$   | $\mathbf{1}$                              | $\mathbf 1$    | $\mathbf{1}$                | $\boldsymbol{0}$ |
| $I_{\min}$ [dB]        | 3                           | $\overline{4}$ | 4                                         | 11             | 11                          | $\boldsymbol{0}$ |
| $I_{\text{max}}$ [dB]  | 11                          | 5              | 6                                         | 8              | 10                          | $\boldsymbol{0}$ |
| $I_{\rm str}$ [dB]     | 9                           | 3              | 5                                         | 8              | 10                          | $\boldsymbol{0}$ |
| $I_{std}$ [dB]         | 3                           | $\mathbf{1}$   | $\mathbf{1}$                              | $\mathbf{1}$   | $\mathbf{1}$                | $\boldsymbol{0}$ |
| $F_1$ [Hz]             | 46                          | 25             | 59                                        | 120            | 109                         | $\boldsymbol{0}$ |
| $F_{1sp}$ [Hz]         | 48                          | 364            | 139                                       | 164            | 165                         | $\boldsymbol{0}$ |
| $F_2$ [Hz]             | 24                          | 109            | 96                                        | 112            | 208                         | $\boldsymbol{0}$ |
| $F_{2sp}$ [Hz]         | 430                         | 294            | 239                                       | 799            | 700                         | $\boldsymbol{0}$ |
| $F_3$ [Hz]             | 129                         | 164            | 140                                       | 117            | 162                         | $\boldsymbol{0}$ |
| $F_{3sp}$ [Hz]         | 145                         | 651            | 338                                       | 266            | 271                         | $\boldsymbol{0}$ |
| $F_4$ [Hz]             | 127                         | 228            | 156                                       | 130            | 167                         | $\boldsymbol{0}$ |
| $F_{4sp}$ [Hz]         | 391                         | 371            | 660                                       | 335            | 130                         | $\boldsymbol{0}$ |

**Tabulka 6.4: Směrodatné odchylk y analyzovanýc h parametrů v dílčích** 

### 6.2 Grafy vypočtených hodnot

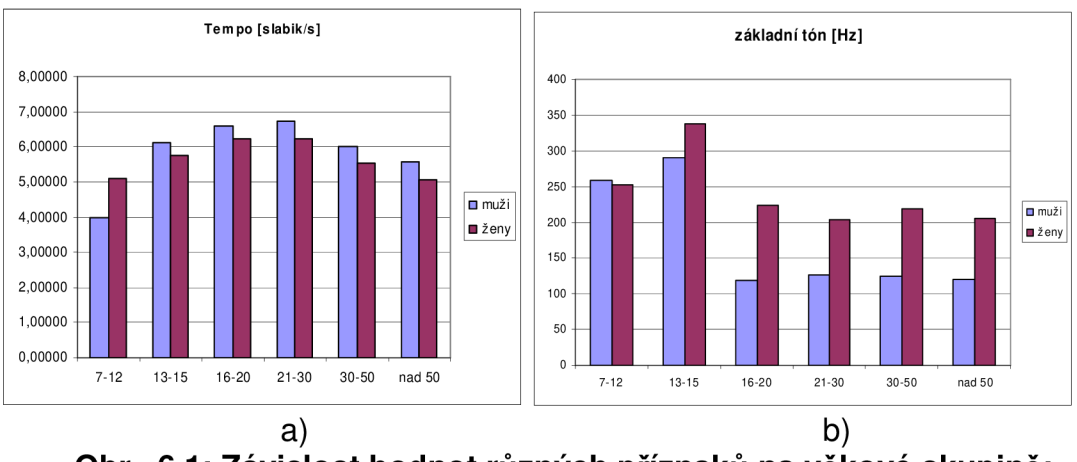

#### **Obr. 6.1 : Závislos t hodno t různýc h příznaků na věkov é skupině :**  a) závislost střední hodnoty tempa řeči na věkové skupině **b) závislos t střední hodnot y základního tón u na věkové skupin ě**

Z obrázku a) je patrné že tempo řeči je u žen ve většině věkových skupin nižší než u mužů. Což je překvapivý výsledek, protože předpoklad byl opačný. Jen ve skupině 7-12 let je u žen tempo vyšší. V této skupině jsou jen 3 chlapci. Při pořizování nahrávek měli problém s četbou vět na kterou se soustředili více než na samotnou reprodukci. Také byl jejich věkový průměr výrazně nižší než u dívek. Domnívám se, že při větším počtu mluvčích v mužské části by nám vyšel směrodatnější a vyšší výsledek tempa řeči.

V grafu je vidět, že tempo řeči (jak pro muže, tak pro ženy) s věkem roste, nabývá nejvyšších hodnot ve věku od 20 do 30 let a poté s věkem zase klesá. Nejvyšší tempo pro mluvčí ve věku 20-30 let je z psychologického hlediska logický. V tomto věku lze dosáhnout nejvyšších výkonů (fyzických i psychických) a lidé také žijí ve větším vytížení.

Z obrázku b) je vidět že ženy mají výrazně vyšší frekvenci základního tónu. Děti dosahují větších hodnot  $F_0$  než dospělí. Nejvyšší frekvenci mají mluvčí v pubertálním věku (12-15let). U mužů v postpubertálním věku (16-20 let) po tom co přestanou mutovat a jejich biologické vlastnosti se měnit, hodnota frekvence  $F_0$  výrazně klesne a ustálí se. U žen se frekvence základního tónu v průběhu stárnutí mírně mění.

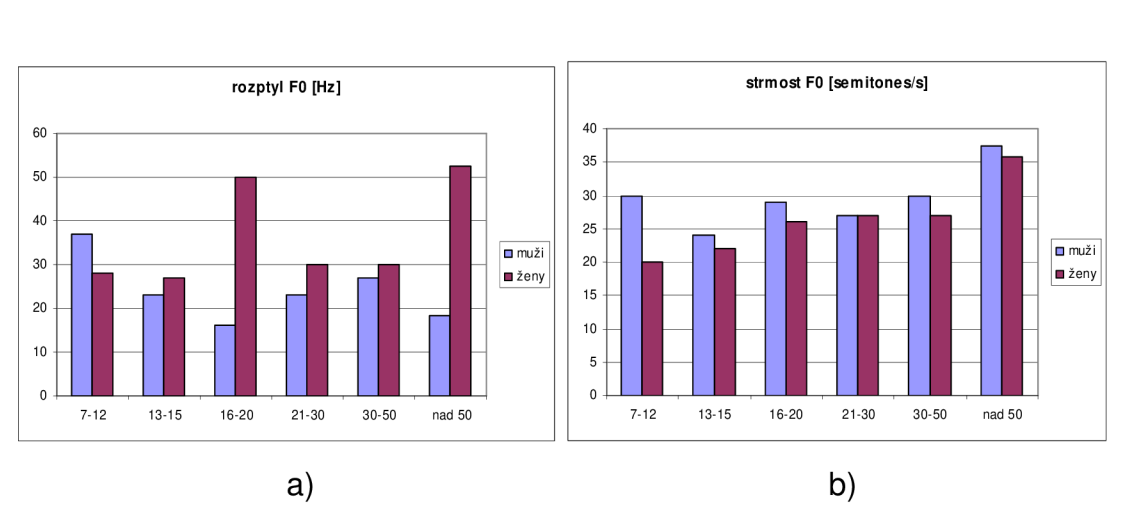

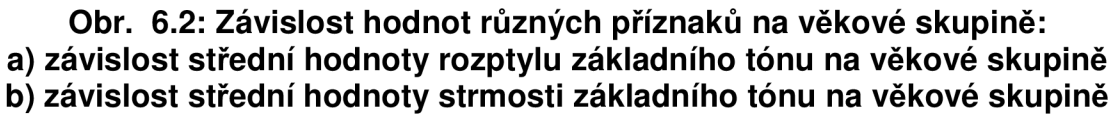

Na obrázku a) je vidět rozptyl hodnot frekvence základního tónu. Nejvyšší hodnoty rozptylu jsou u žen ve věkových skupinách "16-20" a nad "50 let". V těchto věkových skupinách mají ženy individuálně dost odlišné velikosti hodnoty frekvence základního tónu.

Z obrázku b) je vidět, že u žen strmost základního tónu  $F_0$  s přibývajícími lety roste. U mužů do dvaceti let mění (v pubertálním věku je pokles) a potom též s s věkem roste.

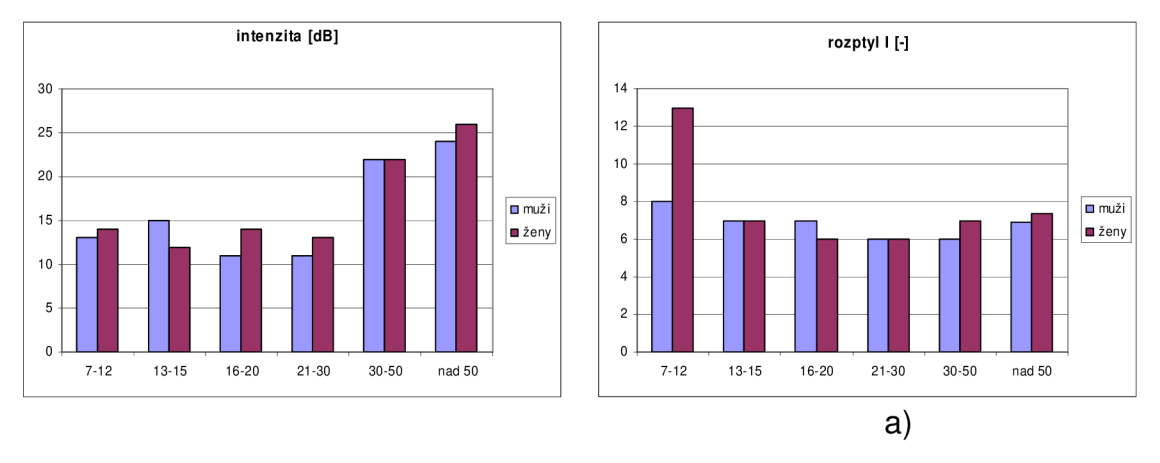

b)

**Obr. 6.3: Závislost hodnot různých příznaků na věkové skupině:** a) závislost střední hodnoty intenzity na věkové skupině **b) závislost rozptylu intenzity na věkové skupině** 

Z obrázku a) vidíme že hodnoty intenzity střídavě rostou a klesají do 30. roku života a poté s narůstajícím věkem roste, jak pro muže, tak pro ženy. Nejvyšších hodnot intenzity dosahuje skupina nad "50 let".

Na obrázku b) je rozptyl hodnot intenzity. Je poměrně konstantní a dosahuje nízkých hodnot. Z toho lze usoudit že by intenzita mohla být směrodatným příznakem pro určení, jestli je mluvčí starší či mladší než 35 let. Větší výkyv hodnot je pouze pro ženy ve věku 7-12 let, což by mohlo činit problémy. Vzhledem k tomu že je rozptyl výrazně vyšší jen v této skupině, je možné že do výsledku byla zanesena chyba (například chybným zanesením hodnot do tabulky nebo při výpočtu).

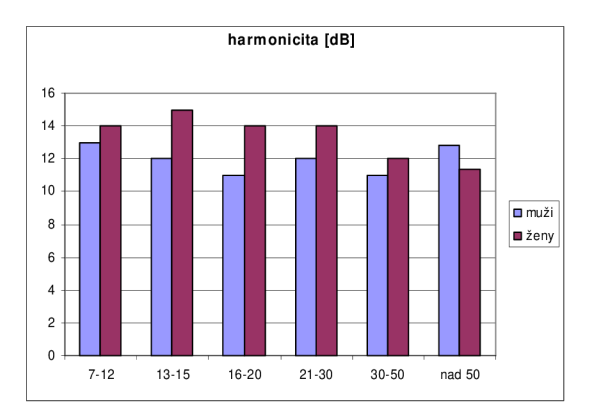

**Obr.** 6.4: Závislost střední hodnoty harmonicity na věkové skupině

Z obrázku vidíme, že hodnoty harmonicity se s věkem mění. Ženy mají všeobecně vyšší harmonicitu než muži. Tudíž by šlo říct, že i větší znělost hlasu a tím pádem menší šumové procento. U mužů nad 50 let zřejmě mohlo dojít k chybě výsledku způsobenou nedostatečným počtem nahrávek.

## 7 Analýza použitých příznaků pro automatické rozpoznání věku a pohlaví mluvčího

V první části, která byla obhájena v semestrálním projektu byla provedena analýza příznaků pro jednu větu.

V druhé části (bakalářské práce) byla analýza dokončena pro zbývajících pět vět. Aritmetické průměry výsledků příznaků jsou uvedeny v tabulkách Tab. 7.1, 7.2 a 7.3. Těchto příznaků je využito pro automatické rozpoznání pohlaví a věku mluvčího pomocí vhodného klasifikátoru. V našem případě byla jako klasifikátor zvolena neuronová sít.

Následující kapitoly popisují výběr příznaků a rozdělení promluv pro klasifikaci. Dále budou popsány základní typy neuronových sítí, použité nástroje při práci a samotný proces klasifikace do tříd.

| VS1 Z             | Věta:                  | 1.               | $\mathbf{2}$ . | 3.               | 4.          | 5.             | 6.             | VS1 M             | Věta:                      | 1.          | 2.          | 3.             | 4.          | 5.          | 6.             |
|-------------------|------------------------|------------------|----------------|------------------|-------------|----------------|----------------|-------------------|----------------------------|-------------|-------------|----------------|-------------|-------------|----------------|
|                   | $\boldsymbol{T}$       | 1,20             | 1,18           | 1,83             | 1,87        | 4,39           | 4,22           |                   | $\boldsymbol{T}$           | 1,56        | 1,21        | 2,04           | 2,18        | 6,27        | 6,64           |
|                   | $\boldsymbol{R}$       | 5,09             | 4,37           | 3,97             | 5,51        | 4,64           | 3,78           |                   | $\boldsymbol{R}$           | 4,00        | 4,15        | 3,57           | 4,72        | 3,42        | 2,52           |
|                   | $Z_{n}$                | 97               | 81             | 111              | 127         | 294            | 301            |                   | $Z_{n}$                    | 110         | 73          | 134            | 143         | 406         | 386            |
|                   | $F_{\rm 0min}$         | 203              | 193            | 193              | 196         | 161            | 175            |                   | $F_{\text{Omin}}$          | 168         | 204         | 201            | 205         | 198         | 162            |
|                   | $F_{\text{0max}}$      | 329              | 503            | 392              | 426         | 588            | 532            |                   | $F_{\text{0max}}$          | 400         | 489         | 561            | 326         | 587         | 506            |
|                   | $F_{0str}$             | 253              | 259            | 258              | 256         | 264            | 252            |                   | $F_{0str}$                 | 259         | 257         | 272            | 262         | 263         | 258            |
|                   | $F_{\underline{0}$ d   | 28               | 62             | 36               | 45          | 70             | 54             |                   | $F_{\rm 0std}$             | 37          | 52          | 71             | 32          | 64          | 55             |
|                   | $F_{0sl}$              | 20               | 26             | 21               | 18          | 26             | 24             |                   | $F_{0sl}$                  | 30          | 24          | 25             | 22          | 24          | 22             |
|                   | $H_{\text{min}}$       | $-227$           | $-227$         | $-227$           | $-227$      | $-227$         | $-227$         |                   | $H_{\rm min}$              | $-226$      | $-227$      | $-228$         | $-227$      | $-228$      | $-228$         |
|                   | $H_{\rm max}$          | 37               | 43             | 40               | 43          | 44             | 43             | 12<br>6<br>38     | $H_{\text{max}}$           | 34          | 44          | 43             | 44          | 43          | 48             |
|                   | $H_{\rm str}$          | 14               | 12             | 12               | 13          | 12             |                |                   | $H_{\rm str}$              | 13          | 13          | 12             | 12          | 13          | 13             |
|                   | $H_{\mathrm{std}}$     | 6                | 7              | 8                | 7           | $\sqrt{ }$     |                |                   | $H_{\rm std}$              | 6           | 7           | 7              | 7           | 6           | 6              |
|                   | $I_{\rm min}$          | 44               | 41             | 40               | 39          | 38             |                |                   | $I_{\min}$                 | 39          | 40          | 40             | 39          | 37          | $-91$          |
|                   | $I_{\text{max}}$       | 74               | 74             | 75               | 74          | 74             | 73             |                   | $I_{\max}$                 | 68          | 78          | 72             | 74          | 75          | 76             |
|                   | $I_{\rm str}$          | 65               | 65             | 65               | 64          | 63             | 63             |                   | $I_{\rm str}$              | 61          | 67          | 61             | 64          | 63          | 62             |
|                   | $I_{\rm std}$          | 7                | 8              | $\boldsymbol{7}$ | 8           | $\overline{7}$ | $\overline{7}$ |                   | $I_{\rm std}$              | 8           | 9           | $\overline{7}$ | $\,$ 8 $\,$ | 8           | 51             |
|                   | $F_1$                  | 693              | 799            | 832              | 740         | 768            | 796            |                   | $F_1$                      | 819         | 834         | 940            | 757         | 789         | 864            |
|                   | $F_{1sp}$              | 276              | 255            | 318              | 289         | 299            | 290            |                   | $F_{1sp}$                  | 394         | 246         | 352            | 293         | 302         | 322            |
|                   | F <sub>2</sub>         | 1767             | 1870           | 2111             | 1871        | 1875           | 1939           |                   | F <sub>2</sub>             | 1836        | 1818        | 2168           | 1939        | 1867        | 1996           |
|                   | $F_{\underline{2sp}}$  | 326              | 362            | 485              | 464         | 444            | 457            |                   | $F_{\rm 2sp}$              | 389         | 353         | 428            | 411         | 446         | 490            |
|                   | $F_3$                  | 3052             | 3202           | 3319             | 3213        | 3223           | 3245           |                   | $F_3$                      | 3189        | 3188        | 3294           | 3290        | 3161        | 3319           |
|                   | $F_{\rm 3sp}$          | 567              | 529            | 496              | 513         | 586            | 553            |                   | $F_{\rm 3sp}$              | 558         | 592         | 537            | 499         | 576         | 597            |
|                   | $F_4$                  | 4183             | 4304           | 4379             | 4341        | 4360           | 4361           |                   | $F_{4}$                    | 4258        | 4289        | 4336           | 4316        | 4296        | 4306           |
|                   | $F_{\rm 4sp}$          | 564              | 561            | 528              | 534         | 544            | 550            |                   | $F_{\frac{4\text{sp}}{2}}$ | 597         | 616         | 581            | 550         | 563         | 604            |
|                   |                        |                  |                |                  |             |                |                |                   |                            |             |             |                |             |             |                |
|                   | Věta:                  | 1.               | 2.             | 3.               | 4.          | 5.             | 6.             | VS <sub>2</sub> M | Věta:                      | 1.          | 2.          | 3.             | 4.          | 5.          | 6.             |
|                   | $\boldsymbol{T}$       | 1,05             | 1,01           | 1,42             | 1,46        | 3,11           | 2,92           |                   | $\cal T$                   | 0,98        | 0,91        | 1,40           | 1,46        | 2,96        | 2,83           |
|                   | $\cal R$               | 5,76             | 5,00           | 5,01             | 6,95        | 6,10           | 5,15           |                   | $\cal R$                   | 6,12        | 5,55        | 5,00           | 6,89        | 6,44        | 5,34           |
|                   | $Z_{n}$                | 85               | 71             | 87               | 107         | 215            | 226            |                   | $Z_{\rm n}$                | 79          | 61          | 86             | 94          | 199         | 208            |
|                   | $F_{\underline{0min}}$ | 190              | 108            | 186              | 178         | 154            | 179            |                   | $F_{\underline{\rm 0min}}$ | 134         | 123         | 135            | 132         | 100         | 116            |
|                   | $F_{\underline{0max}}$ | 338              | 474            | 441              | 280         | 587            | 456            |                   | $F_{\rm 0max}$             | 291         | 320         | 460            | 286         | 521         | 521            |
|                   | $F_{0str}$             | 232              | 233            | 241              | 225         | 246            | 233            |                   | $F_{0str}$                 | 166         | 162         | 181            | 165         | 181         | 172            |
|                   | $F_{0std}$             | 27               | 67             | 47               | 25          | 73             | 41             |                   | $F_{0\rm std}$             | 23          | 32          | 64             | 28          | 71          | 53             |
|                   | $F_{\underline{0s1}}$  | 22               | 27             | 23               | 21          | $\frac{35}{5}$ | 28             |                   | $F_{0sl}$                  | 24          | 24          | 28             | 20          | 31          | 29             |
|                   | $H_{\text{min}}$       | $-227$           | $-228$         | $-227$           | -227        | $-227$         | $-227$         |                   | $H_{\rm min}$              | $-227$      | $-227$      | $-227$         | $-227$      | $-227$      | $-227$         |
|                   | $H_{\text{max}}$       | 40               | 46             | 46               | 43          | 45             | 40             |                   | $H_{\text{max}}$           | 38          | 41          | 41             | 41          | 40          | 44             |
|                   | $H_{\rm str}$          | 15               | 14             | 11               | 13          | 12             | 13             |                   | $H_{\rm str}$              | 12          | 11          | 9              | 11          | 10          | 11             |
|                   | $H_{\rm std}$          | 6                | 6              | 8                | 8           | 8              | 7              |                   | $H_{std}$                  | 6           | 6           | 7              | 8           | 7           | $\overline{7}$ |
|                   | $I_{\underline{\min}}$ | 53               | 50             | 51               | 50          | 48             | 48             |                   | $I_{\underline{\min}}$     | 50          | 50          | 51             | 50          | 49          | 46             |
|                   | $I_{\text{max}}$       | 87               | 86             | 82               | 84          | 83             | 81             |                   | $I_{\max}$                 | 82          | 82          | 81             | 85          | 83          | 82             |
|                   | $I_{\rm str}$          | 78               | 76             | 73               | 74          | 74             | 73             |                   | $I_{\rm str}$              | 75          | 74          | 72             | 74          | 73          | 73             |
|                   | $I_{\rm std}$          | $\boldsymbol{7}$ | 8              | 7                | 7           | 8              | $\overline{7}$ |                   | $I_{\rm std}$              | $\tau$      | 8           | 6              | 7           | 6           | $\overline{7}$ |
|                   | $F_1$                  | 601              | 732            | 700              | 620         | 625            | 613            |                   | $F_1$                      | 552         | 663         | 769            | 617         | 610         | 621            |
|                   | $F_{1sp}$              | 199              | 157            | 240              | 166         | 188            | 165            |                   | $F_{1sp}$                  | 228         | 198         | 252            | 185         | 202         | 168            |
|                   | F <sub>2</sub>         | 1616             | 1751           | 1946             | 1672        | 1682           | 1776           |                   | $F_{2}$                    | 1470        | 1648        | 1960           | 1669        | 1635        | 1730           |
|                   | $F_{2sp}$              | 201              | 307            | 455              | 285         | 275            | 309            |                   | $F_{2sp}$                  | 211         | 233         | 337            | 283         | 262         | 317            |
|                   | $F_3$                  | 2844             | 2978           | 3214             | 2968        | 2971           | 2984           |                   | $F_3$                      | 2824        | 2914        | 3128           | 2957        | 2947        | 3005           |
| VS <sub>2</sub> Z | $F_{\rm 3sp}$          | 623              | 593            | 519              | 540         | 608            | 557            |                   | $F_{\frac{3\text{sp}}{2}}$ | 567         | 521         | 453            | 496         | 531         | 511            |
|                   | $F_4$<br>$F_{4sp}$     | 3972<br>555      | 4083<br>536    | 4212<br>487      | 4124<br>535 | 4081<br>512    | 4088<br>535    |                   | $F_{4}$<br>$F_{\rm 4sp}$   | 3857<br>502 | 4001<br>490 | 4132<br>479    | 4030<br>441 | 4028<br>427 | 4028<br>461    |

**Tabulka 7.1 Ari metické průměr y výsle d k ů příznaků pro VS1 a VS2.** 

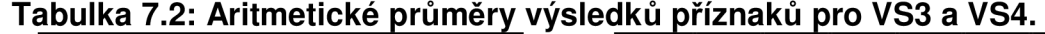

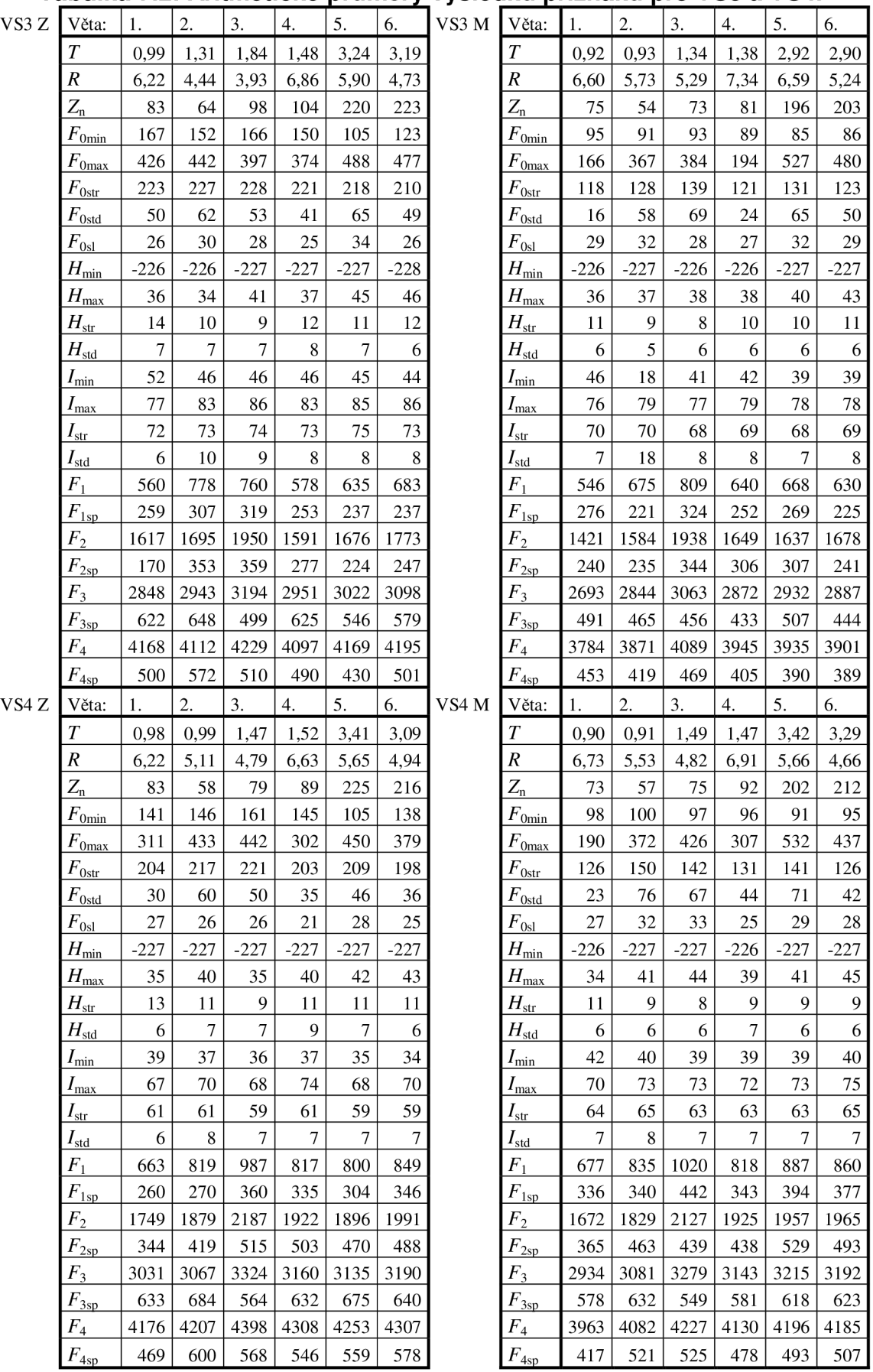

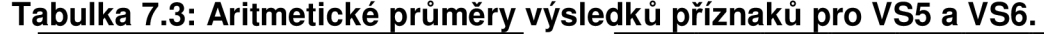

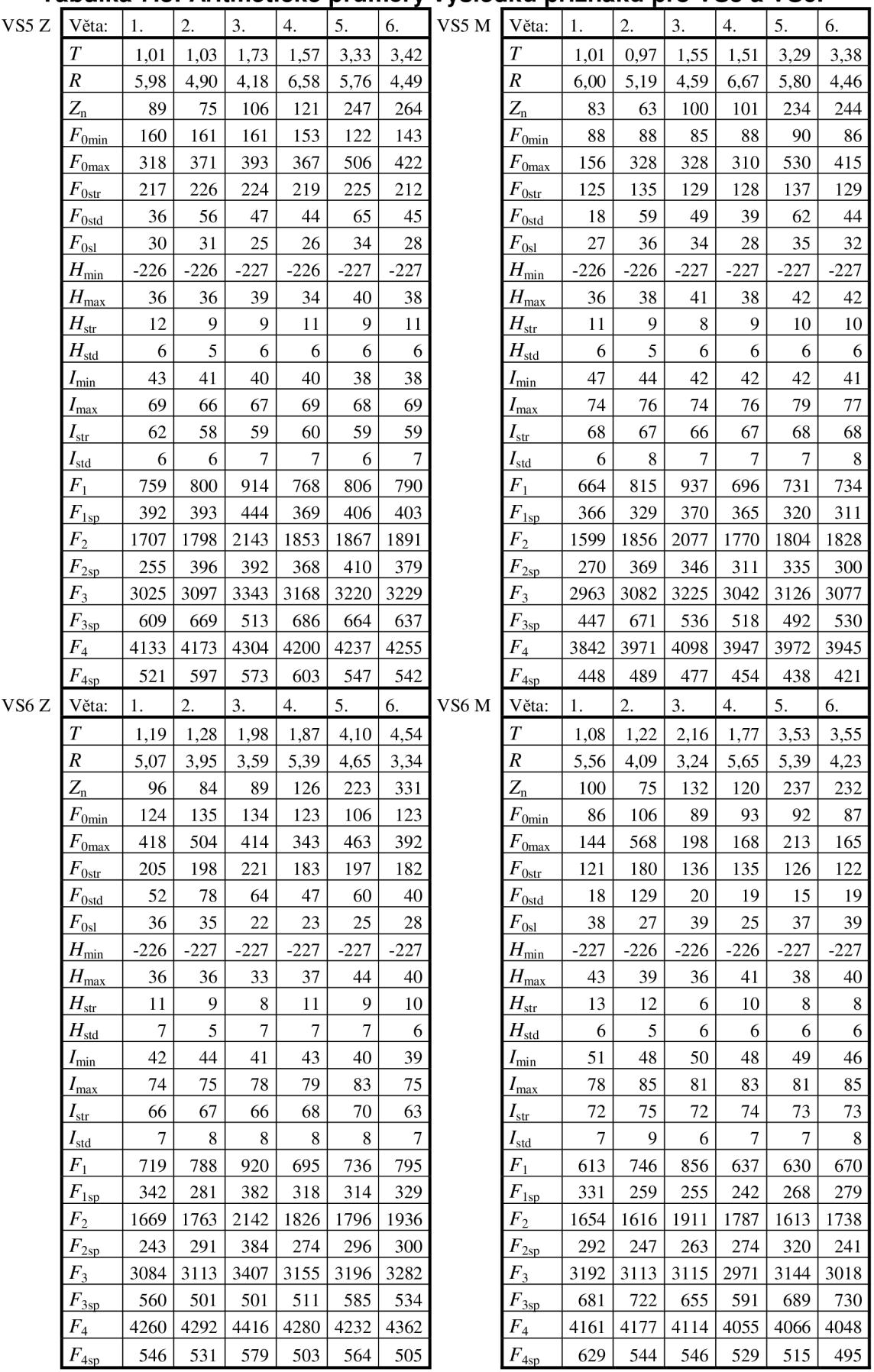

## 8 Výběr příznaků pro automatickou klasifikaci mluvčích

Pro výběr příznaků byly použity především postupy popsané v [1]. Pro numerické zpracování je vhodné upravit vhodnými konstantami velikosti některých příznaků tak, aby hodnoty všech příznaků byly řádové stejné. Zabrání se tím některým numerickým potížím. Proto byla před učením neuronové sítě nejprve převedena matice vybraných příznaků podělením vhodným číslem na normovanou matici příznaků s hodnotami od jedné do sta.

Pro optimální výběr příznaků jsou stanovena kritéria kvality příznaků, která nám umožňují posoudit jak jsou pro daný účel vhodná pro rozpoznávání. V ideálním případě má kritérium kvality umožňovat již přímo odhad očekávané chybovosti celého systému. Použité metody pro výběr cílové skupiny příznaků vycházejí z principů selekce, kdy vybíráme ze stávajících příznaků jen některé příznaky a vybrané příznaky přitom zůstávají v původní podobě.

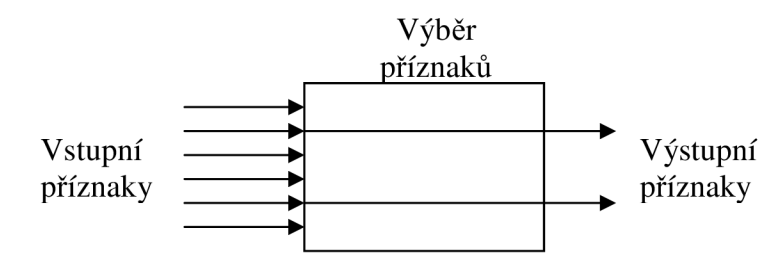

**Obr. 8.1: Princip selekce příznaků.** 

Na obrázku 8.1 je znázorněn princip selekce, kde čáry vlevo představují vstupní soubor příznaků, blok představuje výběr vhodných příznaků podle určitých kritérií a šipky vpravo představují vybrané příznaky vhodné pro použití pro konkrétní práci.

### 8.1 Výběr příznaků podle rozptylů

Důležitým předpokladem výběru hodnotných příznaků je stanovení vhodného kritéria k vyjádření oddělitelnosti tříd. Třídou rozumíme podle konkrétního systém, který má rozlišovat například skupiny příbuzných hlásek.

V našem případě rozlišujeme dva typy tříd: 1. pohlaví, 2. věkové skupiny. Pozorováním hodnot příznaku x<sub>i</sub> v příznakovém prostoru vznikne jednoduché kritérium *Q(XÍ)* pro vyjádření kvality příznaku. Přičemž *x\* vyjadřuje *Hý* příznak. Příznak je považován za zvláště kvalitní, pokud se na jednak prvky sejné třídy vyskytují blízko kolem střední hodnoty a zároveň se střední hodnoty jednotlivých tříd mezi sebou liší, pro různé třídy pokud možno co nejvíce.

Oba požadavky jsou vyjádřeny v následujících definicích. Kvadrát vzdáleností mezi středními hodnotami třídy v a třídy *u* je

$$
D_{v,u}^{2} = (\mu_{v} - \mu_{u})^{2} (8-1)
$$

Aritmetickou střední hodnotu vzdáleností mezi všemi třídami určíme podle

$$
D^{2} = \frac{1}{V(V-1)} \sum_{v=1}^{V} \sum_{u=1}^{V} D_{v,u}^{2}
$$
 (8-2)

Kde Vznačí celkový počet tříd. Kvadrát rozptylu třídy v kolem střední hodnoty je

$$
S_{\nu}^{2} = E\{(x - \mu_{\nu})^{2}\} (8-3)
$$

a jeho aritmetická střední hodnota

$$
S^{2} = \frac{1}{V} \sum_{v=1}^{V} S_{v}^{2} \quad (8-4)
$$

Informaci o geometrické oddělitelnosti (separabilitě) tříd v příznakovém prostoru dává míra definovaná poměrem

$$
Q(.) = \frac{S^2}{S^2 + D^2} \qquad 0 \le Q(.) \le 1 \text{ (8-5)}
$$

pro jeden příznaky  $Q(x_l, x_2,...)$ , která je omezena na intervalu od 0 do 1. Pokud vykazuje příznak  $x_i$  velké rozdíly pro různé třídy a malé rozdíly pro různé prvky v jedné třídě, má míra  $Q(x_i)$  malou hodnotu, v ideálním případě je  $Q(x_i) = 0$ . Velké hodnoty naopak ukazují že příznaky jsou velmi rozptýleny a jsou tedy nevhodné pro rozpoznávání. Krajní případy vyjadřují:

- $Q(.) = 0$  ... optimální plná odlučitelnost
- $Q(.) = 1$  ... žádná oddělitelnost (totální chaos v příznacích)

Nevýhodou míry *Q* je, že nebere do úvahy korelaci mezi příznaky. Například mohou být vybrány jako nejlepší příznaky téměř dva identické příznaky s příslušnou vysokou hodnotou  $Q(x_i)$ . Blíže bude vysvětleno později. Další nevýhodou je klesající účinnost pro větší počet tříd.

#### 8.1.1 Příklady výpočtu

Pro názornost bude následovně uveden příklad výpočtu kvality  $Q(x_i)$  na střední hodnotě základního tónu  $F_{0,str}$  pro rozlišení pohlaví, kde rozlišujeme dvě třídy :

- 1. muži,
- 2. ženy.

Uvedené výpočty byli provedeny shodně s předešlými vzorci pomocí funkcí MS Excel a poté ověřeny v programu Matlab.

Nejprve byli rozděleny všechny vzorky do dvou tříd (množin hodnot) podle pohlaví na *M -* muži a Z - ženy.

Poté byly vypočteny střední hodnoty (aritmetický průměr) jednotlivých tříd

$$
Z_{STR} = 228,5943
$$
  
M<sub>STR</sub> = 147,1097 (8-6)

Kvadrát vzdáleností mezi středními hodnotami třídy *M* a třídy Z se vypočítá

$$
D_{Z,M}^2 = (\mu_Z - \mu_M)^2 = (288,5943 - 147,1097)^2 = 6639,7412 \text{ (8-7)}
$$

Aritmetickou střední hodnotu určíme jako aritmetický průměr, kdy při dvou třídách nám vychází jen jedna vzdálenost, tedy

$$
D^2 = 6639,7412 \text{ (8-8)}
$$

Dále byl vypočítán rozptyl pro jednotlivé třídy

$$
S_Z^2 = E\left\{ (\underline{x} - \underline{\mu}_Z)^2 \right\} = 1192,0289
$$
  

$$
S_M^2 = E\left\{ (\underline{x} - \underline{\mu}_M)^2 \right\} = 1845,7149
$$
 (8-9)

a aritmetická střední hodnota rozptylů

$$
S^{2} = \frac{1}{V} \sum_{\nu=1}^{V} S_{\nu}^{2} = \frac{(S_{Z}^{2} + S_{M}^{2})}{2} = \frac{1192,0289 + 1845,7149}{2} = 1518,8719 \text{ (8-10)}
$$

Výsledná míra kvality se vypočítá

$$
Q(.) = \frac{S^2}{S^2 + D^2} = \frac{1518,8719}{1518,8719 + 6639,7412} = 0,1862 \text{ (8-11)}
$$

Stejně bylo postupováno při výpočtu kritéria kvality *Q* při rozdělení na šest tříd podle věkové skupiny.

Pro názornost bude následovně uveden příklad výpočtu kvality  $O(x_i)$  na střední hodnotě základního tónu  $F_{0str}$  pro rozlišení věkové skupiny, kde rozlišujeme 6 tříd pro něž střední hodnoty jsou:

$$
VS1STR = 258,1784
$$
  
\n
$$
VS2STR = 190,2006
$$
  
\n
$$
VS3STR = 141,5767
$$
  
\n
$$
VS4STR = 169,7555
$$
  
\n
$$
VS5STR = 179,5484
$$
  
\n
$$
VS6STR = 182,4389
$$

Kvadráty vzdáleností mezi středními hodnotami tříd jsou

$$
D_{v_{S1,VS2}}^{2} = (\mu_{v_{S1}} - \mu_{v_{S2}})^{2} = (258,1784-190,2006)^{2} = 4620,9822
$$
  
\n
$$
D_{v_{S1,VS3}}^{2} = (\mu_{v_{S1}} - \mu_{v_{S3}})^{2} = 13595,9507
$$
  
\n
$$
D_{v_{S1,VS4}}^{2} = (\mu_{v_{S1}} - \mu_{v_{S4}})^{2} = 7818,6046
$$
  
\n
$$
D_{v_{S1,VS5}}^{2} = (\mu_{v_{S1}} - \mu_{v_{S5}})^{2} = 6182,6679
$$
  
\n
$$
D_{v_{S1,VS6}}^{2} = (\mu_{v_{S1}} - \mu_{v_{S6}})^{2} = 5736,4636
$$
  
\n
$$
D_{v_{S2,VS3}}^{2} = (\mu_{v_{S2}} - \mu_{v_{S3}})^{2} = 2364,2805
$$
  
\n
$$
D_{v_{S2,VS4}}^{2} = (\mu_{v_{S2}} - \mu_{v_{S3}})^{2} = 113,4680
$$
  
\n
$$
D_{v_{S2,VS6}}^{2} = (\mu_{v_{S2}} - \mu_{v_{S6}})^{2} = 60,2430
$$
  
\n
$$
D_{v_{S3,VS4}}^{2} = (\mu_{v_{S3}} - \mu_{v_{S4}})^{2} = 794,0448
$$
  
\n
$$
D_{v_{S3,VS4}}^{2} = (\mu_{v_{S3}} - \mu_{v_{S5}})^{2} = 1441,8524
$$
  
\n
$$
D_{v_{S3,VS6}}^{2} = (\mu_{v_{S3}} - \mu_{v_{S5}})^{2} = 1669,7218
$$
  
\n
$$
D_{v_{S4,VS5}}^{2} = (\mu_{v_{S4}} - \mu_{v_{S5}})^{2} = 95,9014
$$
  
\n
$$
D_{v_{S4,VS6}}^{2} = (\mu_{v_{S4}} - \mu_{v_{S6}})^{2} = 160,8693
$$

Jejich počet musí vycházet*<sup>n</sup><sup>2</sup> <sup>=</sup>*  $(2)$ , aby byly vyčerpány všechny kombinace.

Aritmetická střední hodnota patnácti hodnot kvadrátů vzdáleností je

$$
D^2 = 3005,4271
$$
 (8-14)

Dále byly vypočítány rozptyly daných tříd

$$
S_{\text{VS1}}^2 = E\{(x - \mu_Z)^2\} = 412,9778
$$
  
\n
$$
S_{\text{VS2}}^2 = E\{(x - \mu_M)^2\} = 2036,7216
$$
  
\n
$$
S_{\text{VS3}}^2 = E\{(x - \mu_M)^2\} = 1545,5867
$$
  
\n
$$
S_{\text{VS4}}^2 = E\{(x - \mu_M)^2\} = 2116,7581
$$
  
\n
$$
S_{\text{VS5}}^2 = E\{(x - \mu_M)^2\} = 2396,3180
$$
  
\n
$$
S_{\text{VS6}}^2 = E\{(x - \mu_M)^2\} = 1862,7093
$$
 (8-15)

a jejich aritmetická střední hodnota

$$
S^{2} = \frac{1}{V} \sum_{v=1}^{V} S_{v}^{2} = \frac{(S_{Vs1}^{2} + S_{Vs2}^{2} + S_{Vs3}^{2} + S_{Vs4}^{2} + S_{Vs5}^{2} + S_{Vs6}^{2})}{6} = 1728,5119.
$$
 (8-16)

Výsledná míra kvality se vypočítá

$$
Q = \frac{S^2}{S^2 + D^2} = \frac{1728,5119}{1728,5119 + 3005,4271} = 0,3651. (8-17)
$$

Pro kritérium kvality *Q* byla vytvořena tabulka Tab. 8.1 kde jsou zahrnuty výsledky pro rozlišení na třídy podle pohlaví a podle věku. Dále byli do tabulky vyneseny hodnoty, pro kritérium kvality pro rozpoznávání věku zvlášť pro muže a zvlášť pro ženy.

**Tabulka 8. Hodnot y kritéria kvality příznaků** 

|                                | Pro     |        |        | Pro     |
|--------------------------------|---------|--------|--------|---------|
| $\boldsymbol{\varrho}$         | věk     |        |        | pohlaví |
|                                | Všichni | Ženy   | Muži   |         |
| $\pmb{R}$                      | 0,5015  | 0,6452 | 0,3682 | 0,7755  |
| $Z_{\rm n}$                    | 0,8560  | 0,9185 | 0,7415 | 0,9416  |
| $F_{\rm 0min}$                 | 0,3909  | 0,6018 | 0,1108 | 0,3427  |
| $F_{\underline{0max}}$         | 0,9175  | 0,9351 | 0,7387 | 0,9216  |
| $F_{\underline{0str}}$         | 0,3651  | 0,4649 | 0,0823 | 0,1862  |
| $F_{\underline{0}$ std         | 0,9918  | 0,9380 | 0,9492 | 0,9995  |
| $F_{\underline{0s1}}$          | 0,7749  | 0,8087 | 0,6380 | 0,8530  |
| $H_{\mathrm{min}}$             | 0,8413  | 0,8327 | 0,7572 | 0,9512  |
| $H_{\frac{max}{}}$             | 0,8615  | 0,7563 | 0,8955 | 0,9999  |
| $H_{\text{str}}$               | 0,6332  | 0,5814 | 0,4915 | 0,7289  |
| $H_{\underline{\text{std}}}$   | 0,7774  | 0,7237 | 0,5908 | 0,8133  |
| $I_{\rm min}$                  | 0,9154  | 0,3722 | 0,8477 | 0,9970  |
| $I_{\max}$                     | 0,5807  | 0,3453 | 0,6299 | 0,8813  |
| $I_{\rm str}$                  | 0,5407  | 0,2992 | 0,5423 | 0,8153  |
| $I_{\underline{\mathrm{std}}}$ | 0,9661  | 0,6499 | 0,8953 | 0,9813  |
| $F_1$                          | 0,5311  | 0,4906 | 0,4868 | 0,8948  |
| $F_{\frac{1\text{sp}}{2}}$     | 0,4555  | 0,3687 | 0,4542 | 0,9676  |
| $F_2$                          | 0,5759  | 0,6044 | 0,5391 | 0,7543  |
| $F_{2sp}$                      | 0,5182  | 0,5173 | 0,4946 | 0,8602  |
| $F_3$                          | 0,4431  | 0,5717 | 0,4023 | 0,6297  |
| $F_{\frac{3sp}{2}}$            | 0,7207  | 0,7339 | 0,4382 | 0,7387  |
| $F_{4}$                        | 0,4033  | 0,4664 | 0,3685 | 0,3372  |
| $F_{4sp}$                      | 0,6966  | 0,8745 | 0,5001 | 0,5866  |

Zvýrazněné hodnoty v tabulce jsou soubory dvanácti příznaků s nejnižšími hodnotami *Q* pro daný účel rozeznávání, které byli dále použity pro trénování neuronové sítě. Maximální počet příznaků bylo zvoleno 12, na základě doporučení vhodného počtu deseti až dvaceti příznaků z [1]. Natrénování neuronové sítě s dvanácti příznaky bude trvat delší dobu než u jiných klasifikátorů. Například u HMM (Skryté Markovovy modely), je trénování rychlejší. Samotné trénování i popis neuronové sítě je popsáno v kapitolách níže.

Výsledky hodnot kritéria kvality byly pro větší názornost zaneseny do čtyř sloupcových grafů.

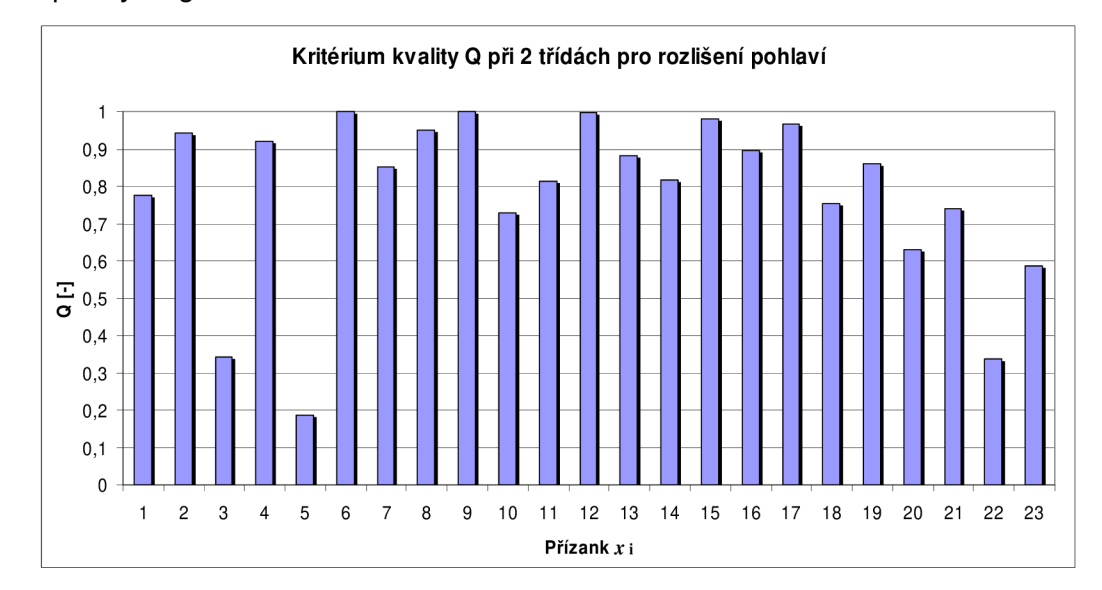

**Obr. 8.2: Kritérium kvality pro rozlišení pohlaví.** 

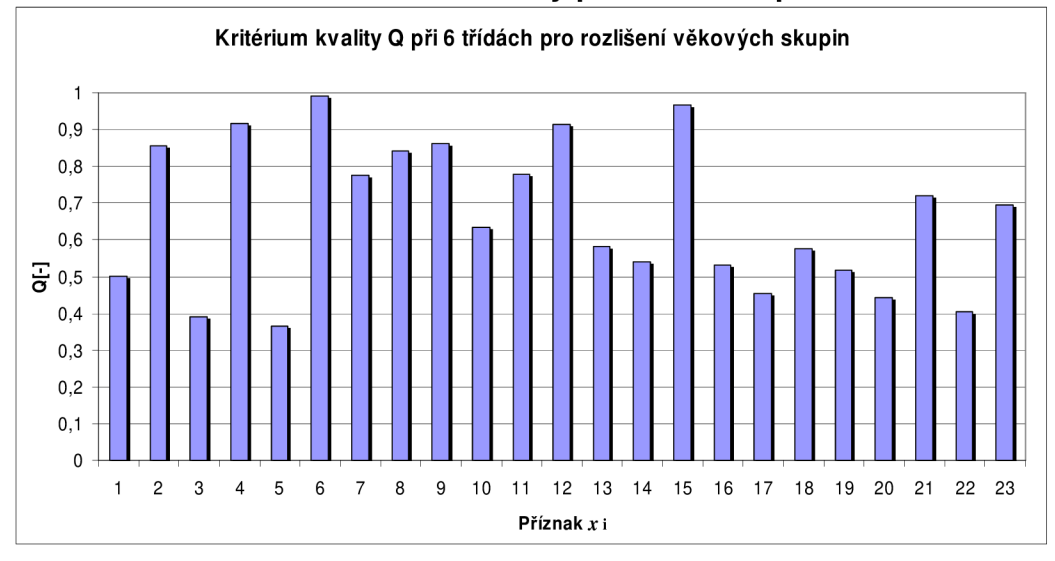

**Obr. 8.3: Kritérium kvality pro rozlišení věku.** 

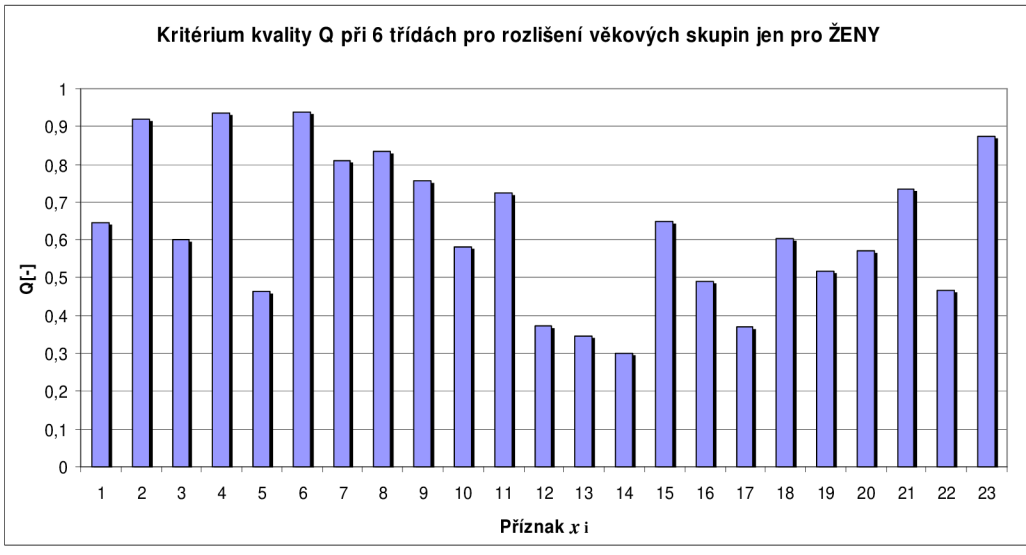

**Obr. 8.4: Kritérium kvality pro rozlišení věku jen pro ženy.** 

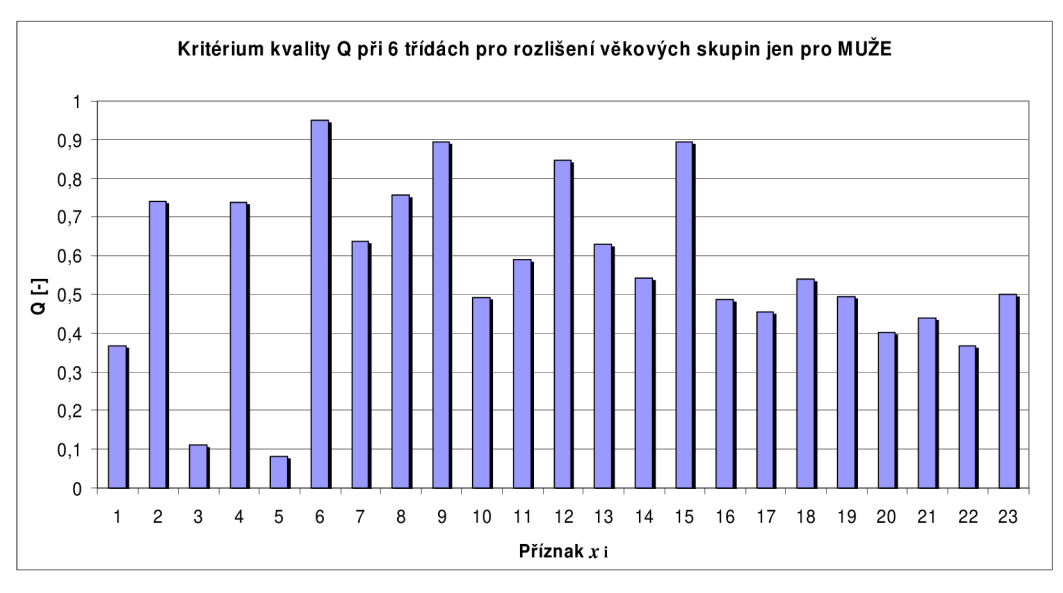

**Obr. 8.5: Kritérium kvality pro rozlišení věku jen pro muže.** 

Kde *i*-tým členem příznaku x<sub>i</sub> rozumíme:

1. *R*, 2. *Z*<sub>n</sub>, 3. *F*<sub>0min</sub>, 4. *F*<sub>0max</sub>, 5. *F*<sub>0str</sub>, 6. *F*<sub>0std</sub>, 7. *F*<sub>0sl</sub>, 8. *H*<sub>min</sub>, 9. *H*<sub>max</sub>, 10. *H*<sub>str</sub>, 11. *H*<sub>std</sub>, 12.  $I_{\text{min}}$ , 13.  $I_{\text{max}}$ , 14.  $I_{\text{str}}$ , 15.  $I_{\text{std}}$ , 16.  $F_1$ , 17.  $F_{1\text{sp}}$ , 18.  $F_2$ , 19.  $F_{2\text{sp}}$ , 20.  $F_3$ , 21.  $F_{3\text{sp}}$ , 22.  $F_4$ , 23.  $F_{4sp}$ .

V prvním grafu Obr. 8.2 jsou vyneseny hodnoty kritéria kvality, které popisují vhodnost jednotlivých příznaků pro rozpoznávání pohlaví. Graf Obr. 8.3 popisuje totéž pro rozpoznávání věku a v grafech Obr. 8.4, 8.5 bylo vyneseno kritérium kvality pro rozpoznávání věku pro muže a ženy zvlášť. Z uvedených výsledků plyne že je pro rozpoznání věkové skupiny vhodnější nejprve rozpoznat pohlaví mluvčích, protože hodnoty kvality příznaků pro muže a ženy při rozpoznávání věku se mohou zásadně lišit.

#### 8.2 Korelace příznaků

Příznaky by neměly být vzájemně korelovány. Pokud dva příznaky silně korelují, je hodnota jednoho příznaku značně určena hodnotou jiného příznaku a jeden ze dvou korelovaných příznaků může být vyloučen z množiny příznaků, aniž by došlo k velké změně výsledků rozpoznávání [1], [9].

Kovariance  $c(i,j)$  dvou příznaků  $x_i$  a  $x_j$  se dá vypočítat obdobně jako rozptyl v jednorozměrném rozložení. Z nadměrných hodnot používaných příznaků musí být určeny rozdělení příznaků v každé třídě střední hodnoty *y,* a kovarianční matice  $C$ . Podrobnější výpočty viz [1]

Kovariance se nehodí jako objektivní měřítko závislosti příznaků, protože sama závisí na velikosti středních hodnot, jak plyne z jejího vzorce pro výpočet kovarianční matice *C<sup>v</sup>*

$$
c_{v}(i, j) = \frac{1}{K_{v}} \sum_{k=1}^{K_{v}} x_{c}^{i}(k) x_{c}^{j} - \mu_{c}^{i} \mu_{c}^{j}, (8-18)
$$

kde *i,j -* jsou indexy příznaků (kde platí 1 ≤ *i, j* ≤ *N*), *N* - je počet příznaků, *K<sub>v</sub> -* je počet příznakových vektorů zpracovaných ve třídě v, v - značí měrnou třídu a *y<sup>v</sup>* je střední hodnota příznakového vektoru, která se pro každou rozpoznávanou třídu v určí takto

$$
\underline{\mu}_{v} = \frac{1}{K_{v}} \sum_{k=1}^{K_{v}} \underline{x}_{v}(k) \quad \text{(8-19)}
$$

Plnou kovarianční matici bychom získali, pokud bychom vypočítali kovariance pro všechny kombinace *i,j =* 1, *N.* 

Normováním kovarianční matice v rozsahu od -1 od 1 vytvoříme vhodnější kritérium závislosti příznaků, kde na hlavní diagonále budou prvky rovny jedné. Prvky nad diagonálou a pod diagonálou jsou si rovny, zrcadlově podle diagonály. Prvky korelační matice jsou z matice kovarianční získány takto

$$
\rho_{\nu}(i, j) = \frac{c_{\nu}(i, j)}{\sqrt{c_{\nu}(i, i)c_{\nu}(j, j)}} \text{ (8-20)}
$$

Program Matlab přímo vypočítal matici korelačních koeficientů normovanou od -1 do 1. Kde příznaky blížící -1 jsou nejméně korelovány a příznaky blížící se 1 jsou nejvíce korelovány. Matici korelačních koeficientů nebyla uvedena celá kvůli jejím velkým rozměrům při tak vysokém počtu příznaků. Ale je uvedena její část v Tab. 8.2, aby bylo zřejmé jak má její tvar vypadat.

|                   | $\pmb{R}$ | $Z_{\rm n}$ |         | $F_{\text{0min}}$ $F_{\text{0max}}$ $F_{\text{0str}}$ |                                 | $F_{\rm 0std}$ |  |  |
|-------------------|-----------|-------------|---------|-------------------------------------------------------|---------------------------------|----------------|--|--|
| $\boldsymbol{R}$  | 1,00      | $-0,39$     |         |                                                       | $-0,31$ $-0,26$ $-0,40$ $-0,16$ |                |  |  |
| $Z_{n}$           | $-0,39$   | 1,00        | 0,05    | 0,34                                                  | 0,20                            | 0,10           |  |  |
| $F_{\rm 0min}$    | $-0,31$   | 0,05        | 1,00    | 0,15                                                  | 0,81                            | $-0.05$        |  |  |
| $F_{0\text{max}}$ | $-0,26$   | 0,34        | 0,15    | 1,00                                                  | 0,40                            | 0,83           |  |  |
| $F_{0str}$        | $-0,40$   | 0,20        | 0,81    | 0,40                                                  | 1,00                            | 0,25           |  |  |
| $F_{0std}$        | $-0.16$   | 0,10        | $-0,05$ | 0,83                                                  | 0,25                            | 1,00           |  |  |
|                   |           |             |         |                                                       |                                 |                |  |  |
|                   |           |             | ٠       |                                                       |                                 |                |  |  |
|                   |           |             |         |                                                       |                                 |                |  |  |

**abulka 8.2: Částečné zobrazení matice korelačních koeficientů.** 

V následujících tabulkách Tab. 8.3 vlevo je uvedeno deset nejvíce a v Tab. 8.3 vpravo deset nejméně korelovaných příznaků.

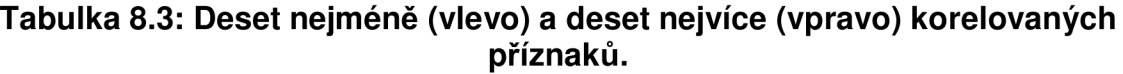

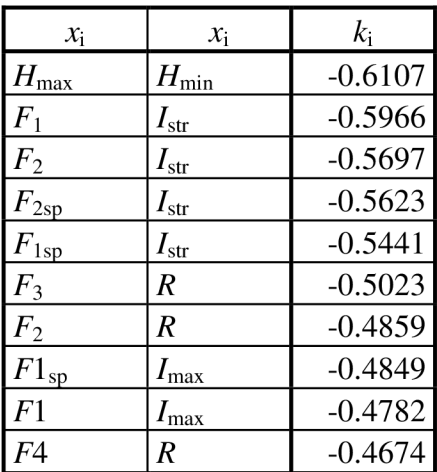

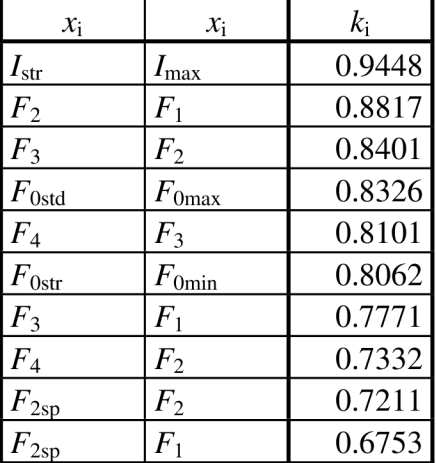

Dále byla pro bližší představu z matice korelačních koeficientů vytvořena míra korelace k<sub>i</sub> příznaku x<sub>i</sub> se všemi ostatními příznaky a to tak, že byla provedena suma korelačních koeficientů pro každý sloupec korelační matice, která obsahuje informaci o korelaci daného příznaku x<sub>i</sub> se všemi ostatními příznaky. Prvky byly vzestupně seřazeny do Tab. 8.4 podle míry korelace příznaku *k\.* 

|                | $x_i$            | $k_{\rm i}$ |    | $x_i$              | $k_{\rm i}$ |    | $x_i$          | $k_{\rm i}$ |
|----------------|------------------|-------------|----|--------------------|-------------|----|----------------|-------------|
|                | R                | $-2,9374$   | 9  | $Z_{\rm n}$        | 2,0230      | 17 | $F_{4\rm sp}$  | 4,0609      |
| $\overline{2}$ | $H_{\text{min}}$ | $-1,9089$   | 10 | $F_{1sp}$          | 2,1200      | 18 | $F_{\rm 0max}$ | 4,0986      |
| 3              | $I_{\rm str}$    | $-1,2464$   | 11 | $H_{\rm max}$      | 2,5676      | 19 | $F_{2sp}$      | 4,2786      |
| $\overline{4}$ | $I_{\rm max}$    | $-0,3337$   | 12 | $H_{\mathrm{std}}$ | 2,6305      | 20 | $\,F_2$        | 4,4604      |
| 5              | $F_{0sl}$        | 0,4385      | 13 | $F_{3sp}$          | 2,8173      | 21 | $F_{0str}$     | 4,8845      |
| 6              | $I_{\rm min}$    | 0,6216      | 14 | $F_{0std}$         | 3,4243      | 22 | $F_3$          | 5,0831      |
| 7              | $H_{\rm str}$    | 0,6967      | 15 | $F_{\rm 0min}$     | 3,5185      | 23 | $F_4$          | 5,3399      |
| 8              | $I_{std}$        | 1,1004      | 16 | $F_{1}$            | 3,9601      |    |                |             |

**Tabulka 8.4: Míra korelace příznaku** *k\* **s ostatními příznaky.** 

Dále byly hodnoty z tabulky vyneseny do sloupcového grafu Obr. 8.6, kde význam příznaku *x\* je uveden v tabulce Tab. 8.4.

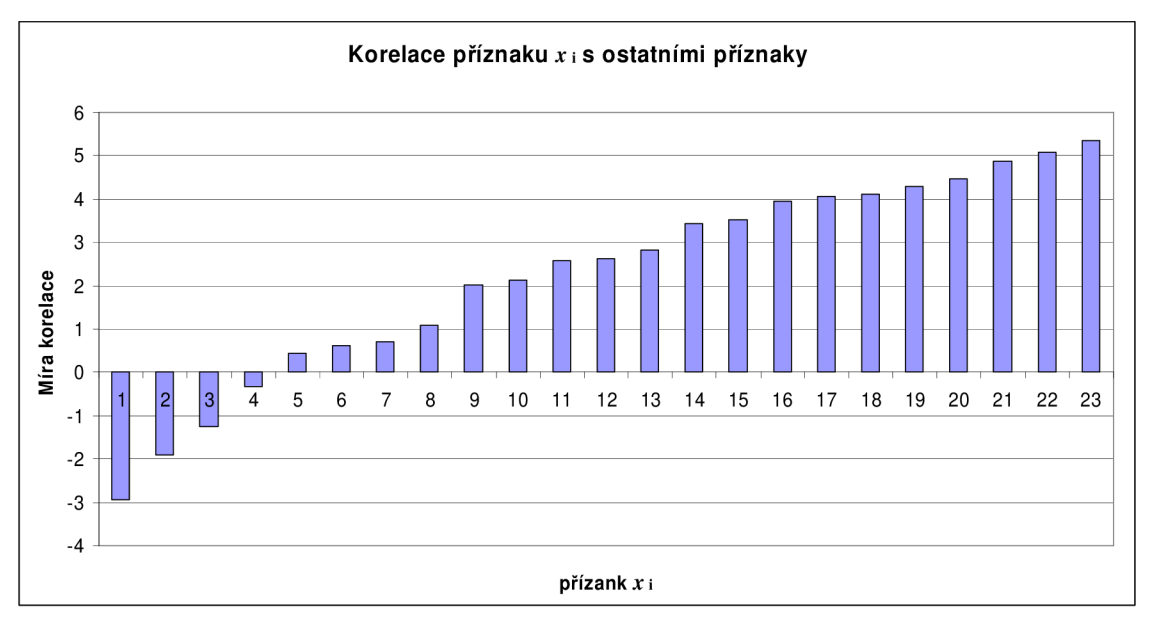

**Obr. 8.6: Míra korelace příznaku** *k\* **s ostatními příznaky.** 

Z výsledků je patrné že nejméně korelující příznaky jsou tempo řeči - *R* a střední hodnota intenzity  $-I<sub>str</sub>$ .

Naopak nejvíce korelujícími příznaky s ostatními příznaky jsou střední hodnota čtvrtého formantu  $F_4$ , střední hodnota třetího formantu  $F_3$  a střední hodnota základního tonu  $F_{0str}$ . Je vidět že střední hodnoty i šířky formantových příznaků mezi sebou vzájemně značně korelují, avšak na druhou stranu velmi nízce korelují s ostatními příznaky.

## 9 Neuronové sítě

Neuronová síť je jedním z výpočetních modelů používaných v umělé inteligenci. První matematický model neuronu vytvořili McCulloch a Pitts v roce 1943 a tento model se dodnes používá pro běžné aplikace. Vzorem pro umělý model neuronové sítě je biologická neuronová sít a chování jejich struktur. Umělá neuronová síť se skládá z umělých (formálních) neuronů. Má široké použití, především tam kde nelze použít známých funkčních algoritmů.

Neurony jsou vzájemně propojeny a navzájem si předávají signály a transformují je pomocí určitých přenosových funkcí. Neuron má libovolný počet vstupů, ale pouze jeden výstup.

Nejčastější použití neuronových sítí je pro rozpoznávání a kompresi obrazů nebo zvuků, předvídání vývoje časových řad (např. burzovních indexů), někdy dokonce k filtrování spamu (nežádoucí pošty). Také umělé neuronové sítě slouží v lékařství k prohlubování znalostí o fungování nervových soustav živých organismů. Například perceptronová síť vznikla původně jako simulace fyziologického modelu rozpoznávání vzorů na sítnici lidského oka [5].

### 9.1 Výhody a nevýhody neuronových sítí

Výhody:

- Schopnost adaptovat se není nutné znát algoritmus řešení. Získávání znalostí probíhá učením pomocí množiny vzorů.
- Schopnost generalizace jsou správně klasifikovány do tříd i vzory, které nejsou součástí tréninkového souboru hodnot.

Nevýhody:

- Značná doba potřebná k natrénování
- Je obtížné zjistit, zda neuronová síť správně generalizuje
- Nutnost zkušeností pro správnou volbu optimální topologie sítě
- Složitost a rozsah sítí

#### 9.2 Formální neutron

Je základem matematického modelu neuronové sítě. Strukturu popisuje obrázek Obr. 9.1, kde  $x_1$ , ...,  $x_n$  jsou obecně reálné vstupy, modelující dentrity, kterých může být jedna až *n.* Vstupy jsou ohodnoceny reálnými synaptickými váhami  $w_{1j}$ , ...,  $w_{ni}$ , které určují propustnost těchto vstupů.  $\Theta$  označuje práh (bias), který představuje zvláštní vstup, který není připojený k výstupu žádného neuronu, ale přivádí konstantní veličinu do neuronu. Tato veličina funguje jako prahová hodnota při aktivování výstupu. Když suma váženého součtu vstupů nepřesahuje prahovou hodnotu, tak se neuron neaktivuje a jeho výstup zůstane nezměněný. *f(x)* je použitá přenosová funkce neuronu a **yj** je výstup neuronu [5], [6], [7]-

Potenciál *j* neutronu představuje vážená suma vstupních hodnot:

$$
y_{\text{v}}\text{v}_{\text{t}} = \sum_{i=1}^{n} w_{ij} x_i. \text{ (9-1)}
$$

Práh může být do vztahu začleněn předáním komponent *0* = 1 do vektoru x. Práh je potom zpracováván jako jakákoliv jiná váha, tzn. **w0j =** *b<sup>y</sup>* Vstup do neuronu *Yj* je pak dán vztahem

*n n* 

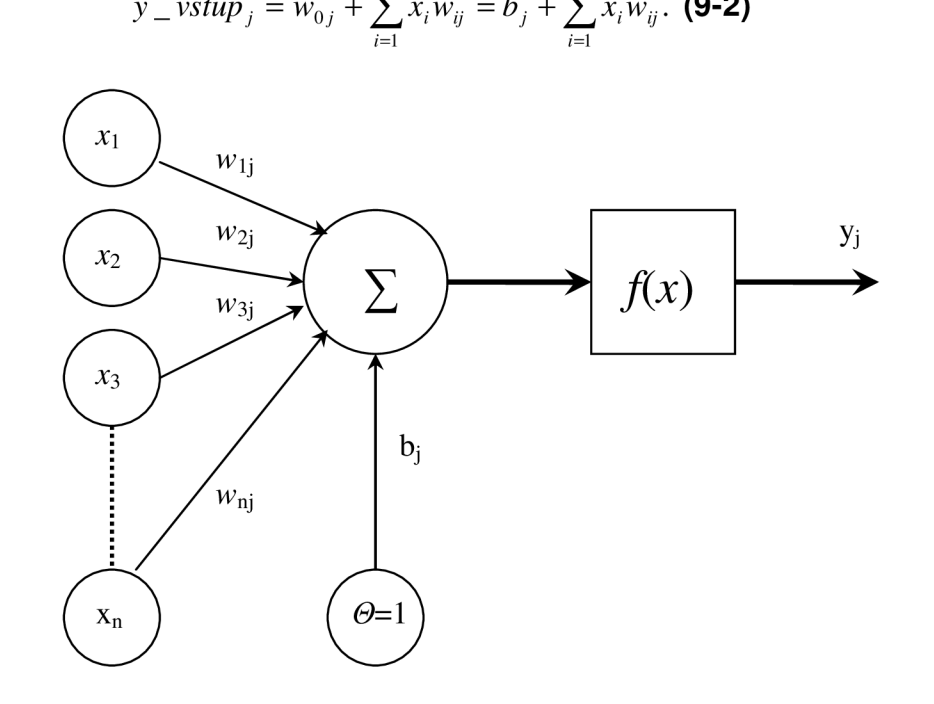

**Obr. 9.1 : Základní struktura model u uměléh o neuronu .** 

## 9.3 Základní modely neuronových sítí

Zde jsou uvedeny základní modely neuronových sítí, jež jsou popsány podle [6] a [8].

- Perceptron je tvořena jednoduchým neuronem nebo jednovrstvou sítí s dopředným šířením. Nepoužívá učitele. Je jednou z nejznámějších a nejpoužívanějších sítí. Aktivační funkcí je jednotkový skok nebo znaménková funkce. Používá se jako klasifikátor pro lineárně separovatelné obrazy.
- Backpropagation vícevrstvá síť vycházející z perceptronu. Obsahuje algoritmus se zpětným šířením chyby. Aktivační funkce mohou být spojitá, diferencovatelná nebo monotónně klesající.
- Hopfieldova síť jednovrstvá rekurentní síť s pevnými vahami. Vstupní vektory musí být binární (0/1), popřípadě bipolární (-1/1). Aktivačními funkcemi jsou buď funkce jednotného skoku, nebo znaménkovou funkci. Používá se nejčastěji pro autoasociativní paměti, rekonstrukce neúplných a šumem poškozených obrazů,optimalizační problémy.
- Neuronová síť ART dvouvrstvá rekurentní síť bez učitele. Vstupní vektor je buď binární nebo reálný. Používá se pro rozpoznávání znaků, řečových segmentů apod. a také pro shlukování.
- Kohonenova neuronová síť jednovrstvová síť s dopředným šířením. Nepoužívá učitele. Výstupní hodnota neuronů je definována jako vzdálenost mezi vstupním a váhovým vektorem. Používá se pro analýzu dat, shlukování, vytváření sémantických map.

### 9.4 Parametry navržené neuronové sítě

Blokové schéma jedné z námi použitých neuronových sítí zachycuje Obr. 9.2, kde černý blok vlevo představuje soubor deseti vstupních příznaků převedených do vektoru v bloku LW{1,1}. Blok b{1} představuje práh a kulatý blok se symbolem plus představuje neurony který mají výstup přes přenosovou funkci. V našem případě je to přenosová funkce typu Hyperbolická tangenta. Dále cesta pokračuje na vstup dalších dvou vrstev.

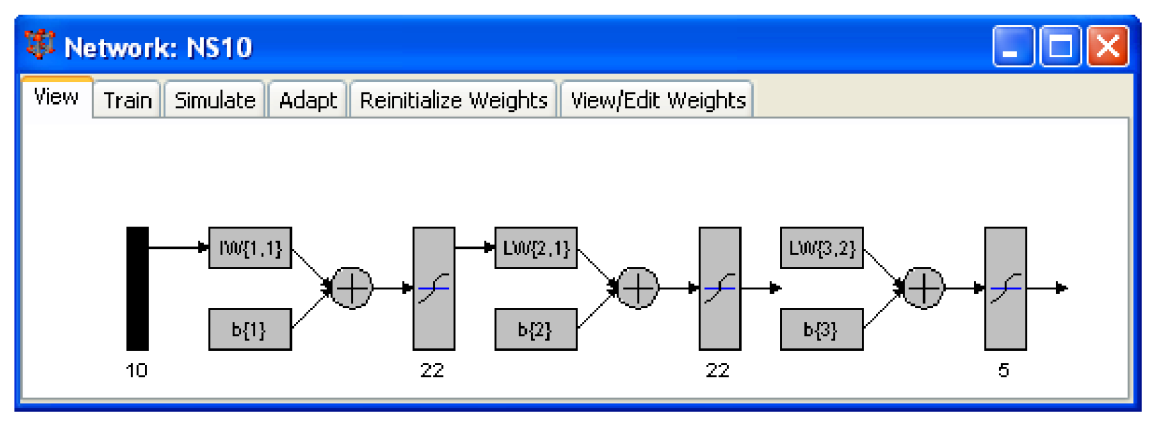

Obr. 9.2: Blokové schéma jedné z vytvořených sítí s deseti příznaky.

### Parametry a nastavení neuronových sítí, které byli použity v naší práci:

Typ modelu sítě: Dopředný perceptron s algoritmem backpropagation

Trénovací funkce: Levenberg-Marquardt backpropagation (Inovované vylepšení algoritmu backpropagation )

Úprava učící se funkce: Moment vah se sestupným sklonem a s učící funkcí prahu.

Vykonávající funkce: Minimalizace střední kvadratické chyby.

Počet vrstev: 3,

kde počet neuronů pro jednotlivé vrstvy byl zvolen podle následujícího pravidla. Počet neuronů  $N_N$  se volí zpravidla pro vrstvu:

1. 
$$
N_N = N_T \cdot 3 + (2 \div 4)
$$
  
\n2.  $N_N = N_T \cdot 3 + (2 \div 4)$  (9-3)  
\n3.  $N_N = N_T$ 

Kde *N<sup>T</sup>* představuje počet tříd.

Pro rozeznávání pohlaví bylo použito 8 neuronů v prvních dvou vrstvách a 2 neurony ve třetí vrstvě. Pro rozeznávání věku bylo použito 22 neuronů v prvních dvou vrstvách, v třetí vrstvě 6 neuronů pro ženy a pouze 5 neuronů pro muže. Poslední třída byla pro rozeznání věku u mužů vynechána, protože v ní byl pouze jeden mluvčí.

U všech tří vrstev byla použita přenosová funkce neuronů typu Hyperbolická tangenta.

## 10 Návrh neuronových sítí v Neural Network Toolbox

NNToolbox je nástroj programu Matlab pro práci s neuronovými sítěmi. Je celý tvořen grafickým rozhraním, takže práci značně usnadňuje. V Matlabu se spouští příkazem nntool. Vstupní data lze do něj importovat jako matici nebo jako pole hodnot, jak jsme to činili my a program si sám data převede na matici. Import je možný z pracovního prostoru Matlabu (Workspace) nebo přímo ze souboru.

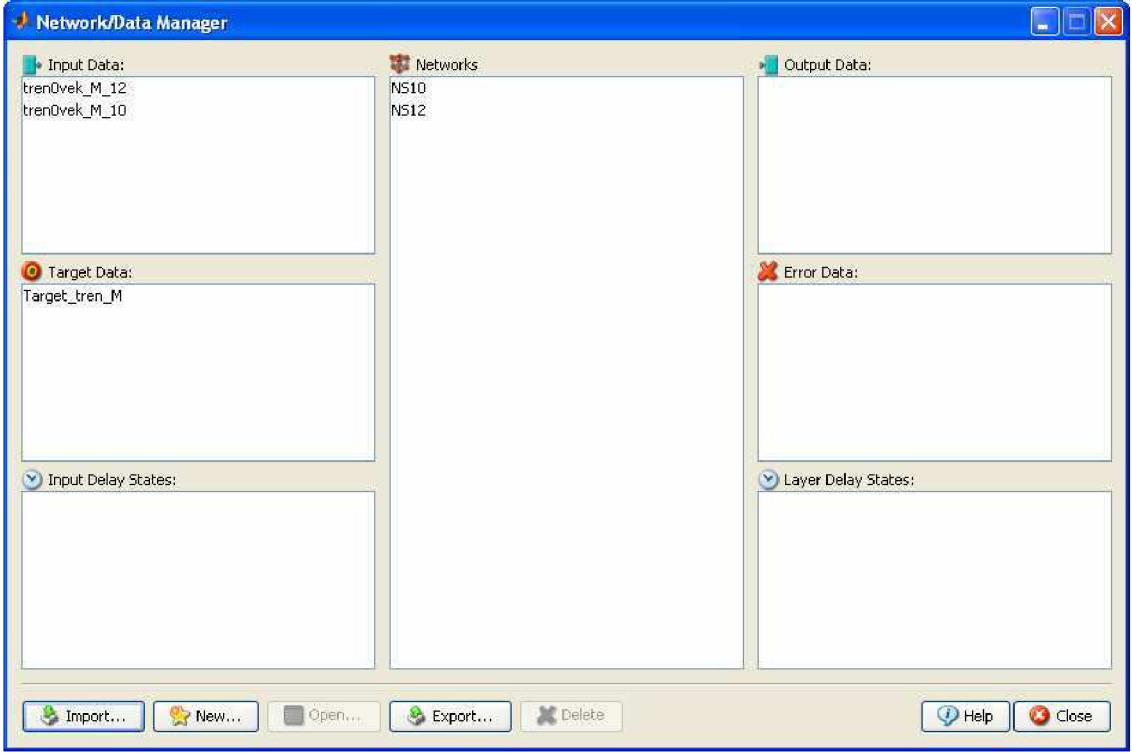

**Obr. 10.1 : Základní okn o NN Toolboxu .** 

Na obrázku Obr. 10.1 je zachycen vzhled NNToolboxu, kde vlevo jsou vidět vstupní data s různým množstvím příznaků a matice s názvem targetdata, která určuje do které třídy patří vstupní trénovací vzorek. Obsahuje stejný počet řádků jako je počet tříd a stejný počet sloupců jako je počet trénovacích vzorků ve vstupních datech. V prostřed obrázku je seznam vytvořených neuronových sítí. Nová síť se vytvoří klepnutím na záložku New..., a poté můžeme zadat vstupní parametry. Parametry a nastavení které bylo použito v naší práci, jsou blíže specifikovány v kapitole o neuronových sítích.

Trénování sítě vybranými příznaky bylo také provedeno pomocí NNToolboxu. Množství epoch bylo zvoleno tak, aby byla pokud možno dosažena statistická chybovost při trénování menší než 10~<sup>5</sup> .

## 11 Postup rozdělení vzorků pro trénování a testování

Promluvy byly rozděleny na dvě skupiny a to na trénovací S<sub>tren</sub> a testovací S<sub>test</sub>, tak aby byl větší počet promluv pro trénování sítě a menší pro testování sítě. Pro rozpoznávání pohlaví bylo rozdělení přibližně v poměru  $S_{tren}$  - 5:3 -S<sub>test</sub>. Pro rozeznávání věku bylo v rámci možností v každé věkové skupině také dodrženo poměru 5:3. Pro rozeznávání pohlaví byli vynechány věkové skupiny VS1 - VS2, protože především chlapci než se dostanou do období adolescence jsou velmi obtížně rozeznatelní. Mají totiž neustálený hlas a hodnoty příznaků se neodlišují výrazně od dívek. K rozeznávání věku u mužů nebyla použita nejvyšší věková skupina VS6, jelikož v ní byl jen 1 mluvčí. U žen jsou v této věkové skupině pro trénování a testování pouze po jedné mluvčí. Je pravděpodobné že rozeznání této věkové skupiny nebude správné, protože počet mluvčích pro trénování je nízký.

V jednotlivých skupinách byl použit počet promluv pro trénování a testování pro rozpoznávání věku i pohlaví vyjádřený v tabulce Tab **11.1.** 

| Pohlaví |      | S <sub>tran</sub> | 186 |
|---------|------|-------------------|-----|
|         |      | $S_{test}$        | 108 |
| Věk     | Ženy | S <sub>tren</sub> | 120 |
|         |      | $S_{test}$        | 72  |
|         | Muži | S <sub>tren</sub> | 144 |
|         |      | $S_{test}$        | 90  |

**Tabulka 11.1 : Použité množstv í promlu v pro trénování a testování NS.** 

V tabulce S<sub>tren</sub> znamená trénovací skupinu a Stest testovací skupinu.

## 12 Proces klasifikace

Pro trénování jsme použili, jak bylo popsáno již dříve Neural Network Toolbox v programu Matlab. Pro trénování a testování neuronové sítě bylo vybráno podle kritéria kvality *Q* dvanáct nejvhodnějších příznaků které jsou zaneseny sestupně do Tab.12.1 na základě kritéria kvality pro daný účel rozpoznávání.

|         |                                     |                  |                               |            |                   |           |                          | O                     |              | ιv                 |         |               |
|---------|-------------------------------------|------------------|-------------------------------|------------|-------------------|-----------|--------------------------|-----------------------|--------------|--------------------|---------|---------------|
| Pohlaví | $\boldsymbol{F}$<br>$\gamma_{0str}$ | <b>H</b><br>4str | F<br>$\degree$ 0 $\text{min}$ | $F_{4sp}$  | $F_{\rm 3str}$    | $H_{str}$ | F2<br>$\mathcal{S}_{SD}$ | $F^{\sim}$<br>$-$ str | $\mathbf{v}$ | $H_{\mathrm{std}}$ | $1$ str |               |
| Věk     | $F_{0\rm str}$                      | F<br>' Omin      | $F_{\rm 4str}$                | $F_{3str}$ | $\sqrt{F}$<br>1sp | ĸ         | F2<br>$\mathcal{L}_{SD}$ | ᠇<br>F<br>1str        | $I_{str}$    | $F_{\rm 2str}$     | $I$ max | $H_{\rm str}$ |

**Tabulka 12.1: Dvanáct nejvhodnějších příznaků vybraných podle** Q

Trénování a následné testování s těmito příznaky bylo prováděno tak, že nejprve byly uvažovány všechny příznaky a postupně bylo ubíráno po jednom příznaku s nejhorším kritériem kvality *Q,* kdy s tímto novým souborem příznaků byla natrénována a otestována nová síť. Příznaky byli ubírány až do počtu jednoho příznaku, kdy jím byl  $F_{0str}$ . Při učení sítě s menším počtem příznaků než šest výrazně stoupá chybovost učení neuronové sítě u které je dobré aby byla v hodnotách nižších než 10<sup>-</sup>".

Testování toho jak dobře má neuronová síť naučeny vzory a jak je zařazuje do správných tříd jsme prováděli pomocí vhodného zobrazení, které nám výsledek zapsalo do tzv. matice zmatku, která se v mnoha literaturách uvádí jako "Confusion matrix". Pro rozpoznávání pohlaví měla matice rozměr 2x2 a mohla vypadat například takto:

$$
\begin{pmatrix} 83 & 17 \ 27 & 73 \end{pmatrix},
$$

kde prvky na hlavní diagonále znamenají procentuálně vyjádřený výsledek správného rozpoznání neuronové sítě. Na prvním řádku matice jsou výsledky rozpoznání žen a na druhém řádku pro rozpoznání mužů. Prvky mimo hlavní diagonály jsou procentuelním vyjádřením špatně rozeznaných mluvčích ve své kategorii.

Procentuálně vyjádřené výsledky správného zařazení do daných tříd byli zaneseny do Tab. 12.2 (vlevo)a poté do grafu Obr. 12.1. Jsou zde zahrnuty všechny věkové skupiny. V tabulce Tab. 12.2 (vpravo) a grafu Obr. 12.2 jsou výsledky, kde pro trénování a testování byli vynecháni mluvčí z věkových skupiny VS1 a VS2 z důvodů popsaných v předchozí kapitole.

Výsledky pro rozpoznávání pohlaví:

| Počet<br>použitých<br>příznaků | Ženy | Muži | Průměr | Počet<br>použitých<br>příznaků | Ženy | Muži | Průměr |
|--------------------------------|------|------|--------|--------------------------------|------|------|--------|
|                                | 83   | 73   | 78     |                                | 81   | 100  | 90,5   |
| 2                              | 18   | 99   | 58,5   | $\overline{c}$                 | 76   | 100  | 88     |
| 3                              | 85   | 72   | 78,5   | 3                              | 74   | 100  | 87     |
| 4                              | 81   | 74   | 77,5   | 4                              | 62   | 97   | 79,5   |
| 5                              | 33   | 86   | 59,5   | 5                              | 83   | 97   | 90     |
| 6                              | 82   | 68   | 75     | 6                              | 76   | 98   | 87     |
|                                | 72   | 76   | 74     | 7                              | 83   | 98   | 90,5   |
| 8                              | 71   | 78   | 74,5   | 8                              | 83   | 98   | 90,5   |
| 9                              | 86   | 19   | 52,5   | 9                              | 74   | 100  | 87     |
| 10                             | 71   | 42   | 56,5   | 10                             | 86   | 98   | 92     |
| 11                             | 74   | 78   | 76     | 11                             | 69   | 98   | 83,5   |
| 12                             | 83   | 82   | 82,5   | 12                             | 60   | 86   | 73     |

**Tabulka 12.2: Výsledk y správnéh o zařazení d o tříd pro všechn y věkov é**  skupiny (vlevo) a s vynecháním prvních dvou věkových skupin (vpravo).

Podle střední hodnoty správného zařazení do třídy pro muže a ženy byly v tabulce Tab. 12.2 označeny tři soubory příznaků, s nimiž bylo dosaženo nejlepších výsledků.

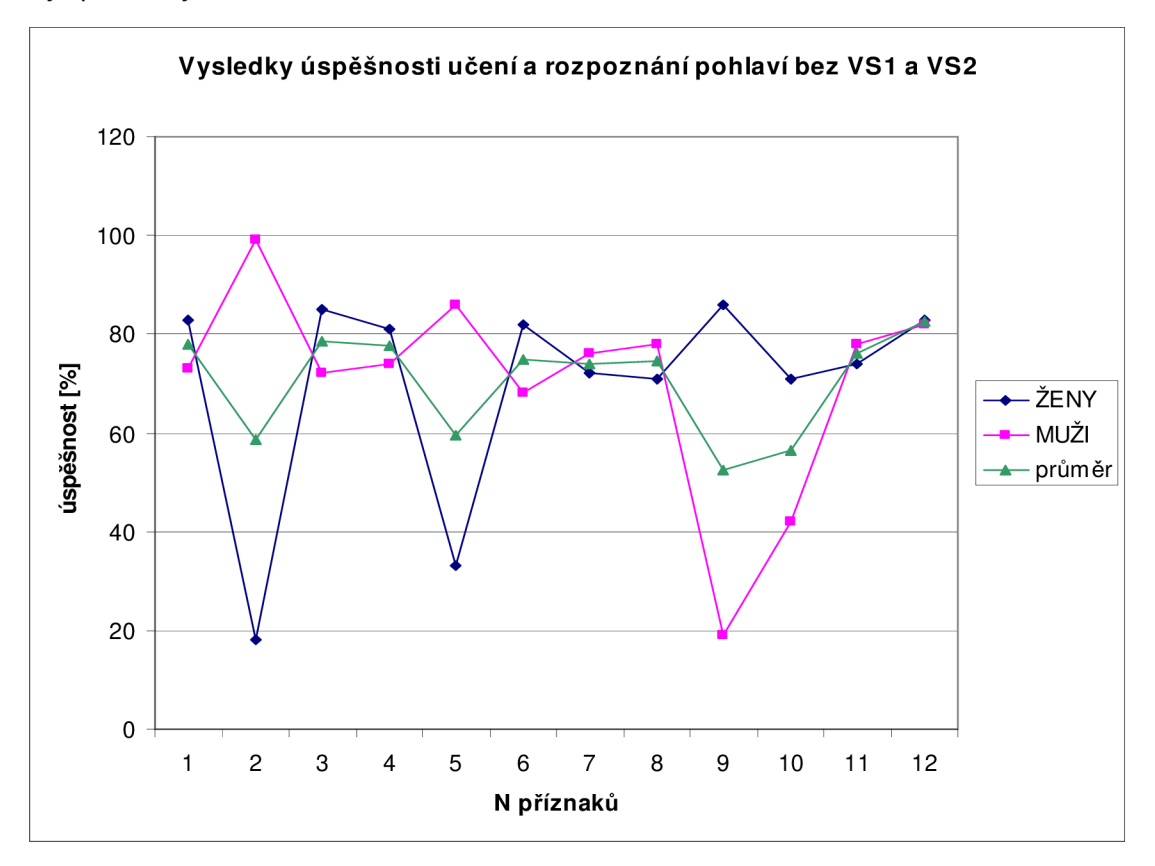

**Obr. 12.1 : Výsledk y správnéh o zařazení d o tříd pro všechn y věkov é skupiny .** 

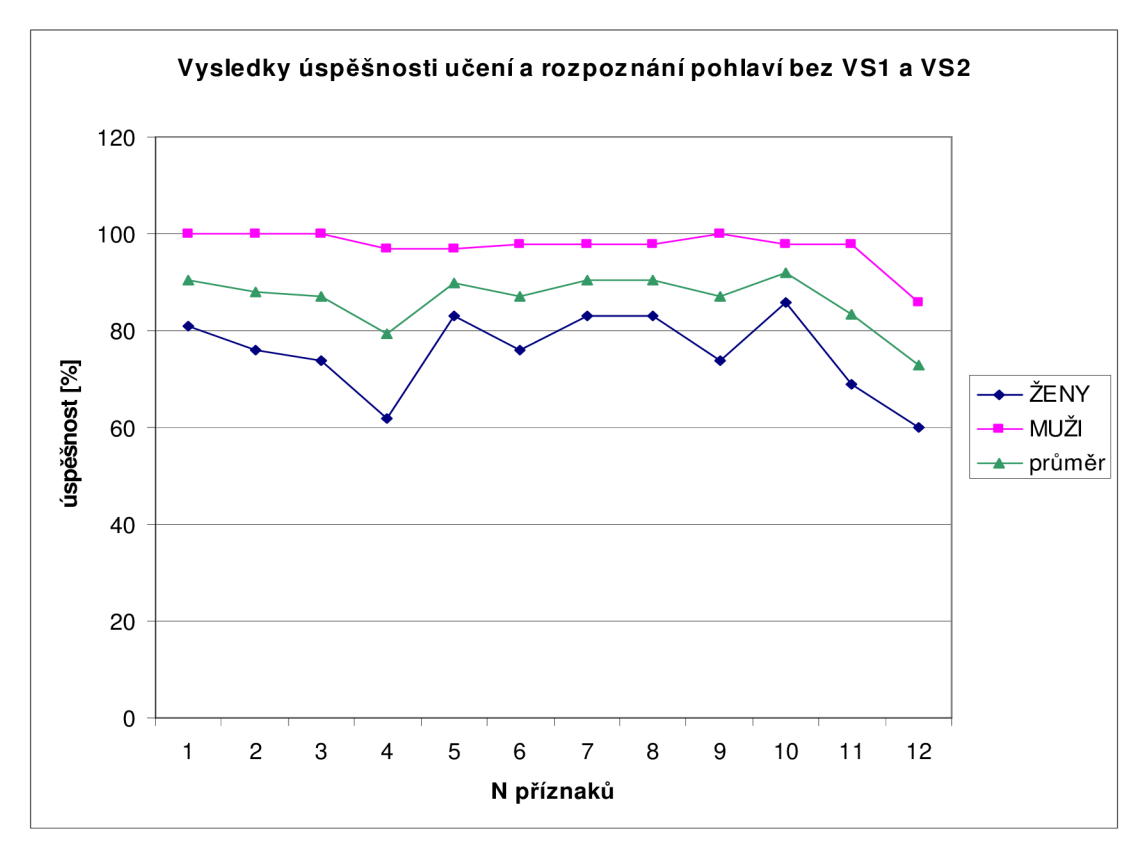

**Obr. 12.2: Výsledk y správnéh o zařazení d o tříd s vynechání m prvních dvo u věkovýc h skupin .** 

Z grafů Obr. 12.1 a Obr. 12.2 je patrné, že při vynechání prvních dvou věkových skupin dochází mnohem více ke správné klasifikaci při různých počtech příznaků jak pro ženy, tak pro muže.

Pro rozpoznávání věku měla matice rozměr 5x5 pro muže a 6x6 pro ženy. Samotné výsledné matice jsou uvedeny vTab. 12.3 pro muže a vTab.12.4 pro ženy. Popis bude proveden pro vetší názornost jen na matici typu 5x5 pro muže. Pro větší matici platí stejný princip. Každý řádek zahrnuje pět tříd, kde uvedená čísla jsou procentuelní vyjádření, do které třídy neuronová síť testované promluvy zařadila. Ke správnému zařazení do dané třídy došlo pokud je nejvyšší hodnota na hlavní diagonále. Ideální stav pro všechny třídy je hodnota 100 po celé hlavní diagonále.

### Výsledky pro rozpoznávání věku

### **Tabulka 12.3: Výsledk y pro rozeznávání věk u u mužů .**

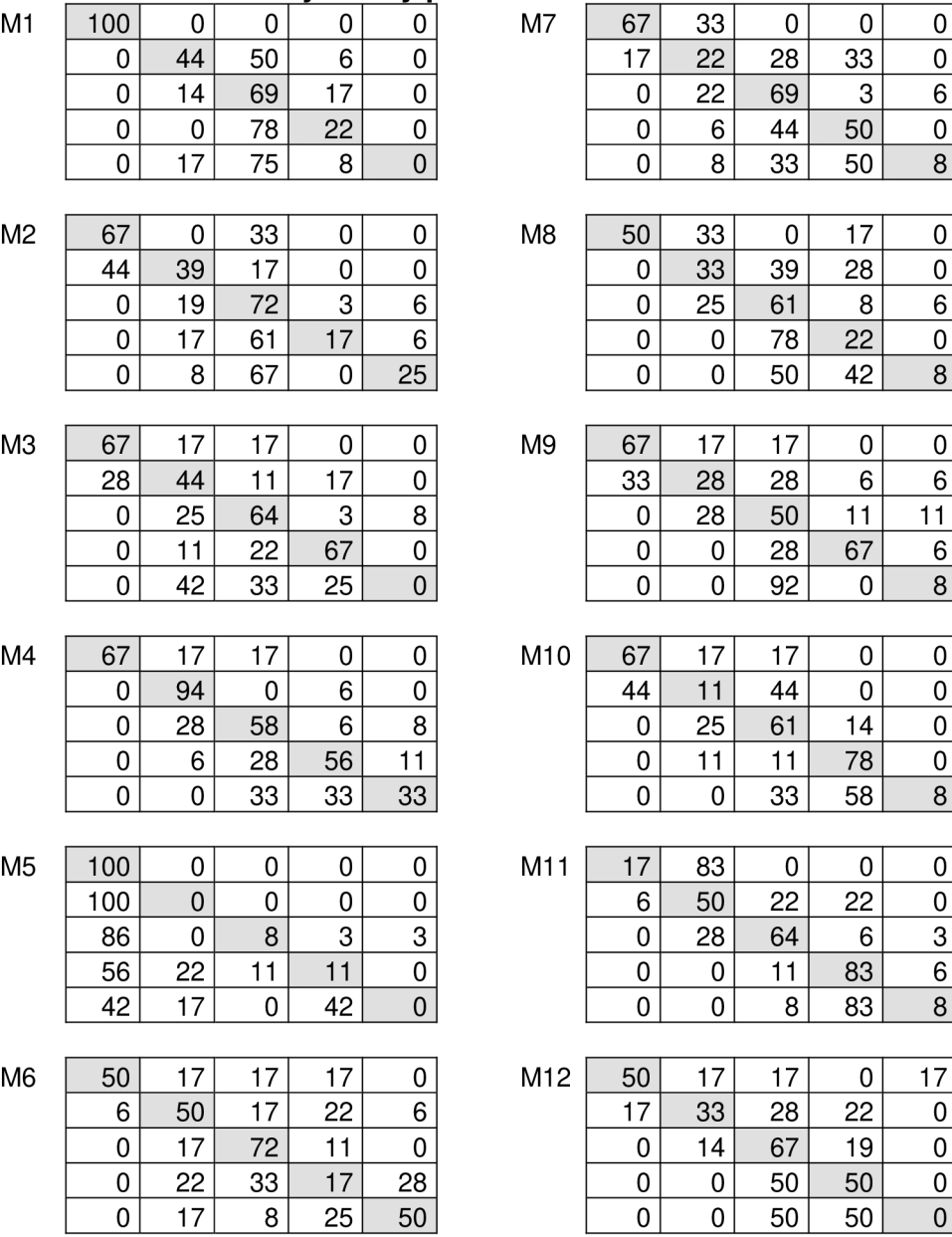

### **Tabulka 12.4: Výsledky pro rozeznávání věku u žen.**

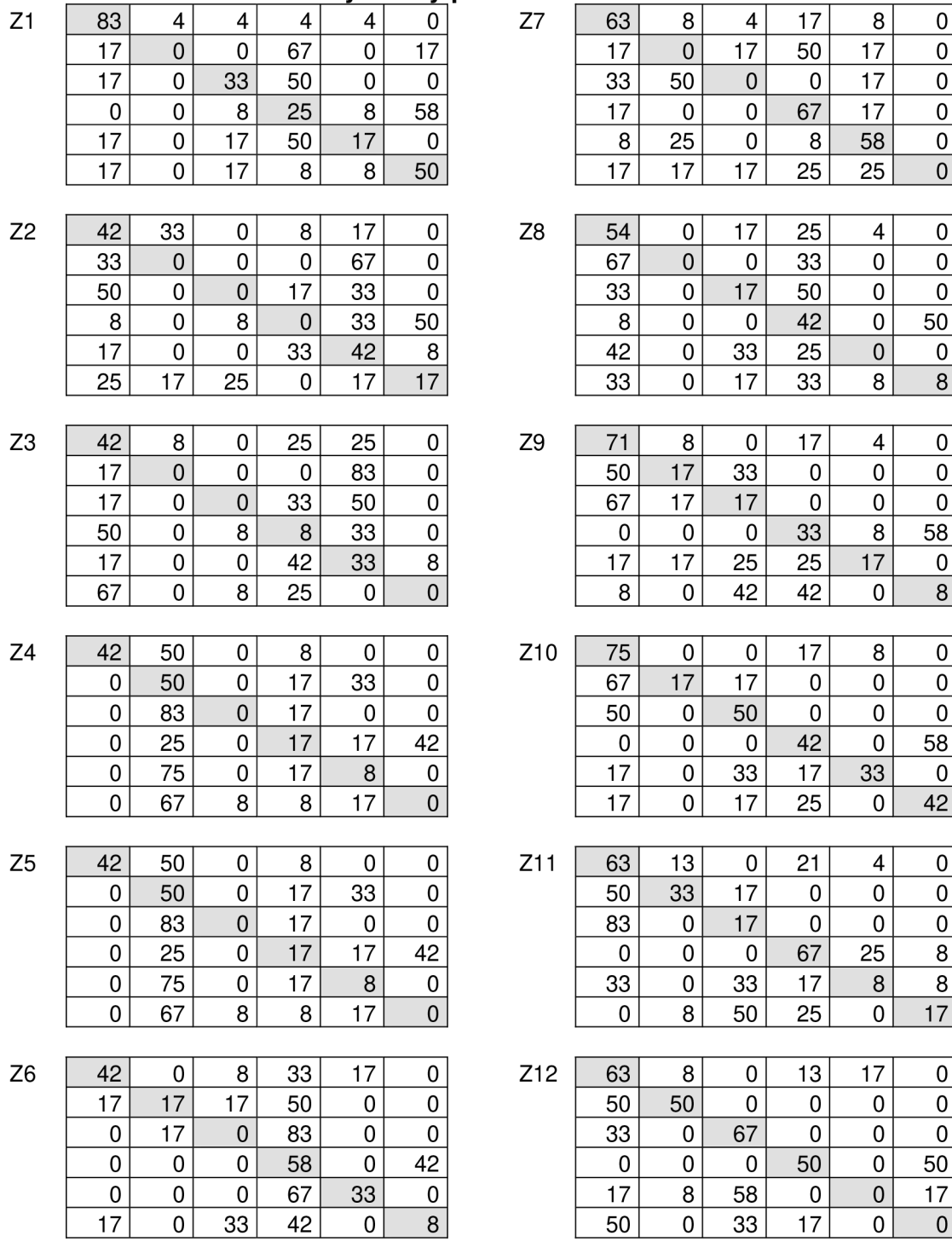

 $\overline{42}$ 

Při rozpoznávání věkové skupiny byly dále výsledky zpracovány tak, že jsme určili z krajních hodnot jednotlivých skupin střední hodnoty. Vznikala nám tak pomyslná střední hodnota skutečného věku. Například VS1 má věkový rozsah 7-12 let. Takže z hodnot 7 a 12 jsme udělali aritmetický průměr a vyšla hodnota 9,5. Stejně tak bylo postupováno v ostatních věkových skupinách, kde výsledky jsou v Tab. 12.5.

| Věková skupina | Střední hodnota |
|----------------|-----------------|
| VS1            | 9.5             |
| VS2            | 14              |
| VS3            | 18              |
| VS4            | 25.5            |
| VS5            | 40              |
| VS6            | 60              |

**Tabulka 12.5: Střední hodnoty věkových skupin.** 

Dále byl vypočten aritmetický průměr a směrodatná odchylka hodnot jež vyjadřují věkovou vzdálenost klasifikované třídy od skutečného věku popsaného v Tab. 12.6 pro různé počty příznaků jak pro muže, tak pro ženy.

**Tabulka 12.6: Střední hodnot y a směrodatn é odchylk y vzdálenosti správné klasifikace.** 

| $N$ příznaků   | $X_{\rm STR}$ | S    | N příznaků     | $X_{\text{STR}}$ | S     |
|----------------|---------------|------|----------------|------------------|-------|
| M1             | 5,38          | 6,55 | Z1             | 13,57            | 13,60 |
| M <sub>2</sub> | 5,56          | 6,71 | Z <sub>2</sub> | 18,13            | 15,08 |
| M <sub>3</sub> | 6,11          | 7,59 | Z3             | 19,80            | 15,33 |
| M <sub>4</sub> | 5,15          | 6,40 | Z4             | 17,30            | 15,42 |
| M <sub>5</sub> | 8,69          | 7,36 | Z5             | 19,64            | 19,10 |
| M <sub>6</sub> | 6,28          | 6,78 | Z <sub>6</sub> | 16,38            | 14,53 |
| M <sub>7</sub> | 5,47          | 6,40 | Z7             | 13,60            | 13,78 |
| M8             | 5,84          | 6,35 | Z8             | 18,13            | 15,07 |
| M <sub>9</sub> | 6,61          | 7,48 | Z9             | 16,42            | 15,77 |
| M10            | 4,69          | 5,21 | Z10            | 13,98            | 14,87 |
| M11            | 4,84          | 5,11 | Z11            | 14,81            | 14,92 |
| M12            | 5,78          | 6,15 | Z12            | 18,69            | 17,44 |

V Tab 12.6 písmeno M označuje muže a písmeno Z ženy. Číslo za těmito písmeny označuje počet použitých příznaků pro klasifikaci,  $X_{\text{STR}}$  je střední hodnota vzdáleností klasifikované věkové skupiny od skutečného věku.

*<sup>s</sup>* vyjadřuje směrodatnou odchylku hodnot vyjadřujících vzdálenost klasifikovaného věku od skutečného.

### 13 Závěr

V části která byla obhájena jako semestrální projekt jsou rozebrány a vysvětleny některé základní vlastnosti řečových signálů a jejich souvislosti s věkem, biologickým i psychickým vývojem člověka. Je zde popsán vznik řečových signálů v lidském těle. V projektu jsou stručně rozepsány dějiny zkoumání řeči a její umělé vytváření (syntéza). Pak je zde popsáno rozdělení do oblastí číslicového zpracování řečových signálů, způsoby zobrazování řečových signálů a práce s nimi. Je zde popsán program Praat, který byl stěžejním nástrojem pro analýzu nahrávek. Práce popisuje a odůvodňuje způsob rozdělení databáze na věkové skupiny, způsob získávání vzorků a práci s mluvčími. Jsou zde popsány možné souvislosti řečového signálu s biologií a návyky člověka, které by mohly řečový signál ovlivnit, jako například, zda-li je mluvčí kuřák. Hlavní zaměření projektu je zkoumání parametrů a příznaků řečových signálů v souvislosti s věkem a pohlavím mluvčích. V práci jsou popsány základní zkoumané příznaky řečových signálů, jako je například základní tón a intenzita signálu.

Semestrální projekt obsahuje výsledky analýzy rozdělené podle pohlaví mluvčích a popisuje rozdíly hodnot ve věkových skupinách. Grafické závislostí zobrazují výsledky analýzy zkoumané věty "Hana tam nebude". Jedním z nejzajímavějších zkoumaných příznaků je závislost tempa řeči na věku a pohlaví mluvčích. A to především proto, že byla hodnota tempa očekávána vyšší u žen, byla vyšší u mužů. Hodnoty frekvence základního tónu vyšly podle očekávání vyšší u žen.

V bakalářské práci byla dokončena analýza příznaků ze semestrálního projektu pro všechny věty a bylo využito poznatků z obhájeného semestrálního projektu. Byly vybrány vhodné příznaky jak pro rozpoznávání pohlaví, tak i věku podle kritéria kvality. Vybraných příznaků bylo využito pro klasifikaci s využitím klasifikátoru. Jako klasifikátor byla zvolena neuronová síť. Byly popsány základní typy neuronových sítí a parametry námi zvolené neuronové sítě. Jako nástroj pro návrh neuronové sítě byl zvolen Neural Network Toolbox z programu Matlab. Vzorky byly rozděleny na trénovací, pomocí nichž byla síť trénována a na testovací, pomocí nichž bylo testováno, jak úspěšně síť

65

klasifikovala mluvčí do tříd podle pohlaví a zvlášť pak do tříd podle věku. Pro testování byly použity promluvy od jiných mluvčích než pro trénování.

Výsledky byly vyneseny do tabulek, kde tři nejlépe klasifikované soubory příznaků byly zvýrazněny a následně zaneseny do grafů. Nejlépe síť klasifikovala mluvčí do tříd podle pohlaví s 83% úspěšností pro ženy a s 82% úspěšností pro ženy při použití souboru dvanácti příznaků. Mnohem lepších výsledků klasifikace bylo dosaženo po odstranění prvních dvou věkových skupin, které obsahovaly mluvčí ve věkovém rozsahu sedm až patnáct let. Úspěšnost klasifikace pro ženy se takřka nezměnila, pro muže se však téměř u všech sítí s různým počtem příznaků blížila stu procent. Takto patrný rozdíl je způsoben tím, že se u chlapců hlas vyvíjí a mění do šestnácti let velmi výrazně. Hodnoty příznaků mužů jsou pak velmi obtížně rozeznatelné od hodnot příznaků pro ženy.

Při klasifikaci mluvčích do věkových skupin byla pro muže největší úspěšnost při použití souboru jedenácti příznaků. Bylo dosaženo průměrné odchylky klasifikovaných věkových skupin od skutečných věků mluvčích 4,83 let. Směrodatná odchylka při použití sítě s těmito příznaky byla 5.11. Při klasifikaci žen do věkových skupin byla úspěšnost správného zařazování výrazně nižší. Nejmenší průměrná věková vzdálenost klasifikovaného věku od skutečného byla 13,57 let, se směrodatnou odchylkou 13,6 při použití jednoho příznaku, a to střední hodnoty základního tónu.

Jako celkové zhodnocení analýzy lze říct, že bylo dosaženo uspokojivých výsledků při zkoumání jednotlivých příznaků. Při samotném rozpoznávání pohlaví bylo dosaženo také více než uspokojivých výsledků. Při rozpoznávání věku byly výsledky lepší, než bylo předpokládáno vzhledem k tomu, že úloha správné klasifikace věku není v současnosti v oblasti zpracování řečových signálů považována za snadnou. Používá se proto při ní druhotných příznaků. My jsme se ale chtěli v této práci zaměřit na suprasegmentální příznaky.

Lze říci, že výrazně lepších výsledků při klasifikaci jak pohlaví, tak i věku, bylo dosaženo pro muže. Horší výsledky při klasifikaci žen mohou být způsobeny nedostatečně vysokým počtem ženských mluvčích v některých věkových skupinách.

## 14 Použitá literatura

- [1] SIGMUND, Milan. Rozpoznávání řečových signálů : přednášky. 1. vyd. Brno : MJ servis s.r.o., 2007. 86 s. ISBN 978-80-214-3526-1.
- [2] BOERSMA, Paul, WEENINK, David. Praat: doing phonetics by computer [online]. 2003-, December 10, 2007 [cit. 2007-12-15]. Dostupný z WWW: < [http://www.praat.org>](http://www.praat.org). [Http://www.fon.hum.uva.nl/praat/.](Http://www.fon.hum.uva.nl/praat/)
- [3] NOVÁKOVÁ , Iva. Moje rodina a já : Vývoj řeči [online]. 2007. c2007- , Sunday, 26 August 2007 [cit. 2007-12-12]. Dostupný z WWW: <[http://www.mojerodinaaja.cz/index.php?option=com\\_content&task=view](http://www.mojerodinaaja.cz/index.php?option=com_content&task=view?&id=118<emid=143)  &id=118&Itemid=143>.
- [4] KOPEČEK, Ivan. Pro mé studenty [online]. 2006 [cit. 2007-12-15]. Dostupný z WWW : <[http://www.fi.muni.cz/~kopecek/stud.htm>](http://www.fi.muni.cz/~kopecek/stud.htm).
- [5] Fonetika [online]. 2007 [cit. 2007-12-12]. Dostupný z WWW : <[http://is.muni.cz/elportal/estud/ff/js07/fonetika>](http://is.muni.cz/elportal/estud/ff/js07/fonetika).
- [6] Neuronová síť [online]. C2000-2002 , 23. 4. 2008 [cit. 2008-05-29]. Dostupný z WWW: <http://cs.wikipedia.org/wiki/Neuronová\_síť>.
- [7] MOLNÁR, Karol. Úvod do problematiky umělých neuronových sítí [online]. 2000 , 22.2.2000 [cit. 2008-05-30]. Dostupný z WWW : [http://www.elektrorevue.cz/clanky/00013/index.html.](http://www.elektrorevue.cz/clanky/00013/index.html)
- [8] VESELOVSKÝ, Michal. Neuronové sítě [online]. [1999] [cit. 2008-05-30]. Dostupný z WWW: <[http://www.avari.cz/uir/index.php>](http://www.avari.cz/uir/index.php).
- [9] SMÉKAL, Zdeněk. Číslicové zpracování signálů. FEKT VUT Brno, 2005, elektronické texty.

Vysoké učení technické v Brně Fakulta elektrotechniky a komunikačních technologií

Ústav telekomunikací

#### **POPISNÝ SOUBOR ZÁVĚREČNÉ PRÁCE**

Autor: Josef Báňa

Název závěrečné práce: Porovnání analýzy řečového signálu v závislosti na věku a pohlaví mluvčího

Název závěrečné práce ENG: Comparison of analysis of speech in dependence on age and gender

Anotace závěrečné práce: Obsah této práce je zaměřen na analýzu věku a pohlaví. Dále pak byli zkoumány vhodnosti příznaků a vhodnost jejich použití při klasifikaci mluvčích. Je v ní pojednáno o základní teorii řečového signálu a problematice zobrazení a zpracování řeči.

> Je zde popsán volně dostupný program Praat, kterým se používá pro řečovou analýzu. Zaměřili jsme se na suprasegmentální příznaky řeči. Dále je zde popsána teorie příznaků které byly pro práci zvoleny. Prvním z kroků v této práci bylo získání dostatečného počtu promluv (nahráváním) od mluvčích různého věku a pohlaví. Řečový korpus je poměrně obsáhlý. Mluvčí byli rozděleni do šesti věkových skupin. Dále byly nahrávky zpracovány v programu Praat. Průměrné hodnoty byly vyneseny do tabulek a sloupcových grafů pro větší přehlednost. Dále bylo vybráno dvanáct nejvhodnějších příznaků podle kritéria kvality. S nimi poté byla provedena analýza zvolených příznaků pro automatické rozpoznávání pohlaví a věku. Příznaky byly při testování po jednom ubírány.

Jako klasifíkátor pro rozpoznávání byla zvolena neuronová sít. Pro práci se sítí byl zvolen Neural Network Toolbox v programu Matlab. Vytvořené sítě byly použity pro klasifikaci mluvčích na základě věku a pohlaví. Výsledky byly rozebrány v závěru práce.

Anotace závěrečné práce ENG: This thesis deals with analysis of speech signal in dependence on the gender and the age of the speaker. We tried to investigate through the features to find the best set for the automatic classification of speakers. It also contains a brief discussion about the speech signal and its

Vysoké učení technické v Brně Fakulta elektrotechniky a komunikačních technologií Ústav telekomunikací

### **POPISNÝ SOUBOR ZÁVĚREČNÉ PRÁCE**

characteristics.

We used a program called Praat for the speech analysis purpose. This program is also described in this work. We mainly focused on the suprasegmental features of speech.

Our first step was to make our own speech corpus which should contain speech records from speakers with various age and gender. We made the analysis using Praat and reported it within this thesis. For the automatic classification purpose, twelve features were selected basing on there quality criteria and used with a neural network to classify the speakers to classes with different age and gender. As it was mentioned, a neural network was used as a classifier. We used "Neural Network Toolbox" in the Matlab program to create and train our networks.

- Klíčová slova: Řeč, korpus, analýza, příznaky, klasifikace, mluvčí, věk, pohlaví, Praat, neuronová síť.
- Klíčová slova ENG: Speech, corpus, analysis, features, classification, speaker, age, gender, Praat, neural network.

Typ závěrečné práce: bakalářská práce

Datový formát elektronické verze: pdf

Jazyk závěrečné práce: čeština

Přidělovaný titul: Bc.

Vedoucí závěrečné práce: Ing. Hicham Atassi

Škola: Vysoké učení technické v Brně

Fakulta: Fakulta elektrotechniky a komunikačních technologií

Ústav / ateliér: Ústav telekomunikací

Studijní program: Elektrotechnika, elektronika, komunikační a řídicí technika Studijní obor: Teleinformatika